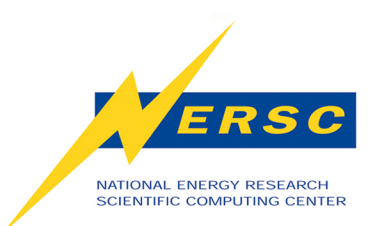

## **Best Practices for Hybrid OpenMP/MPI Programming on Hopper. The Cray Center of Excellence: Performance Optimization for the Multicore Era**

#### **GTC, Gamess, fvCAM and PARATEC**

**Nicholas J Wright, Karl Fuerlinger, Hongzhang Shan, Tony Drummond, Andrew Canning, and John Shalf**

 *NERSC/LBNL* 

**Stephane Ethier**

*Princeton Plasma Physics Lab* 

**Nathan Wichmann, Marcus Wagner, Sarah Anderson, Ryan Olsen, and Mike Aamodt**

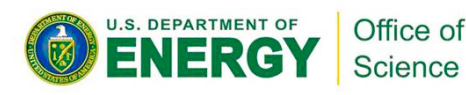

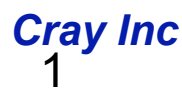

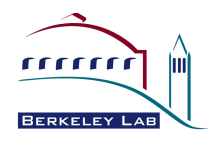

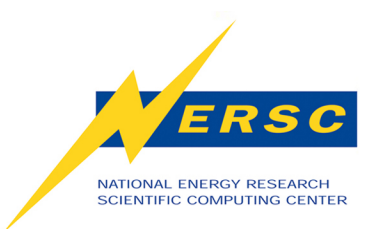

- **Moore's Law continues**
- **Traditional sources of performance improvement ending** 
	- **Old Trend: double clock frequency every 18th months**
	- **New Trend: Double # cores every 18 months**
- **Power Limits Drive a number of Broader Technology Trends** 
	- **Number Cores**
	- **Memory Capacity per core**
	- **Memory Bandwidth per FLOP**
	- **Network Bandwidth per FLOP**

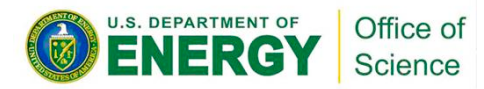

#### **The Multicore era**

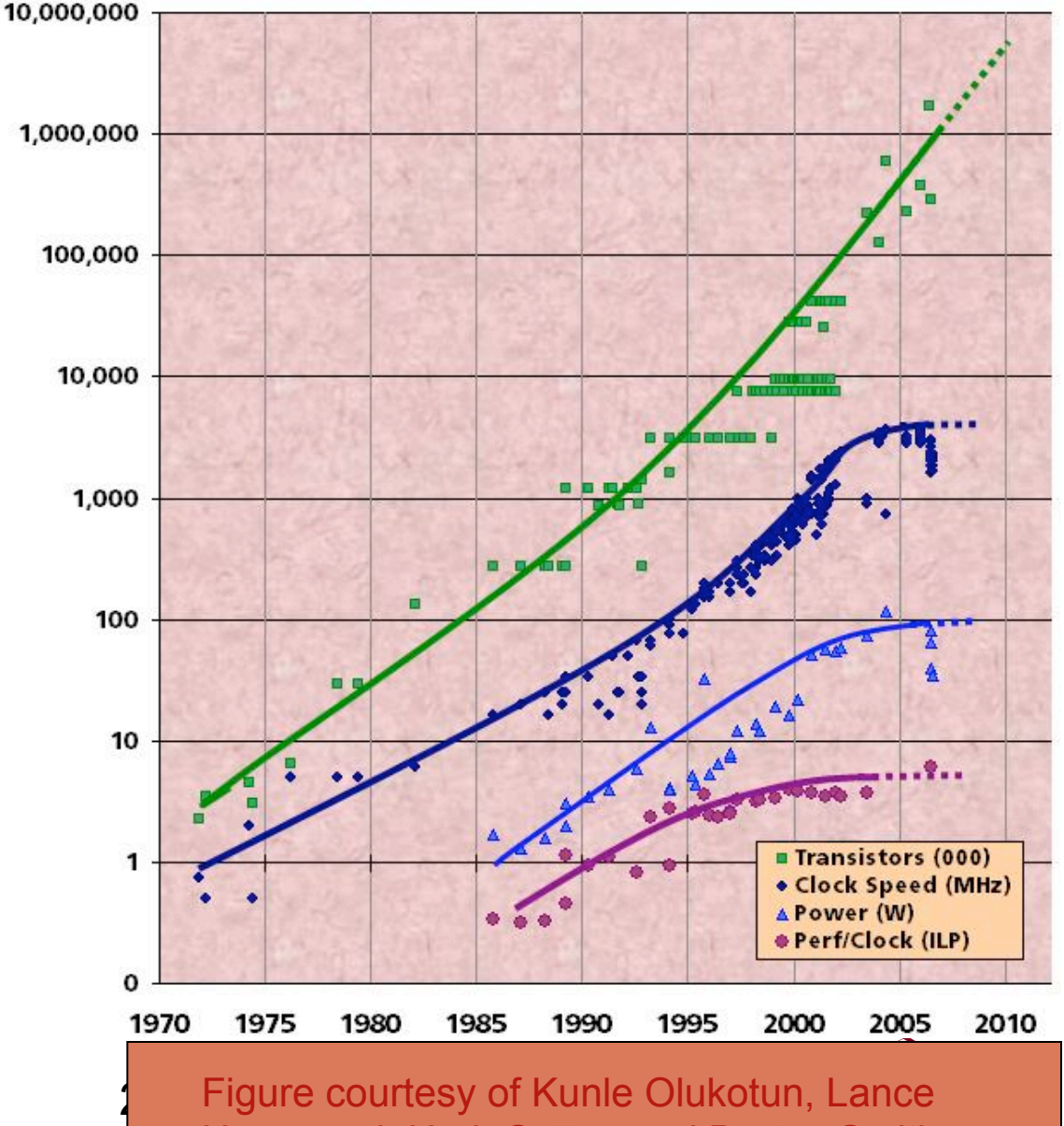

Hammond, Herb Sutter, and Burton Smith

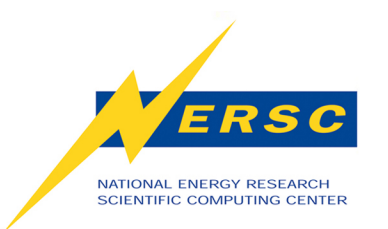

## **The Multicore era**

- **Moore's Law continues**
- **Traditional sources of performance improvement ending** 
	- **Old Trend: double clock frequency every 18th months**
	- **New Trend: Double # cores every**
	- **Implication for NERSC users**

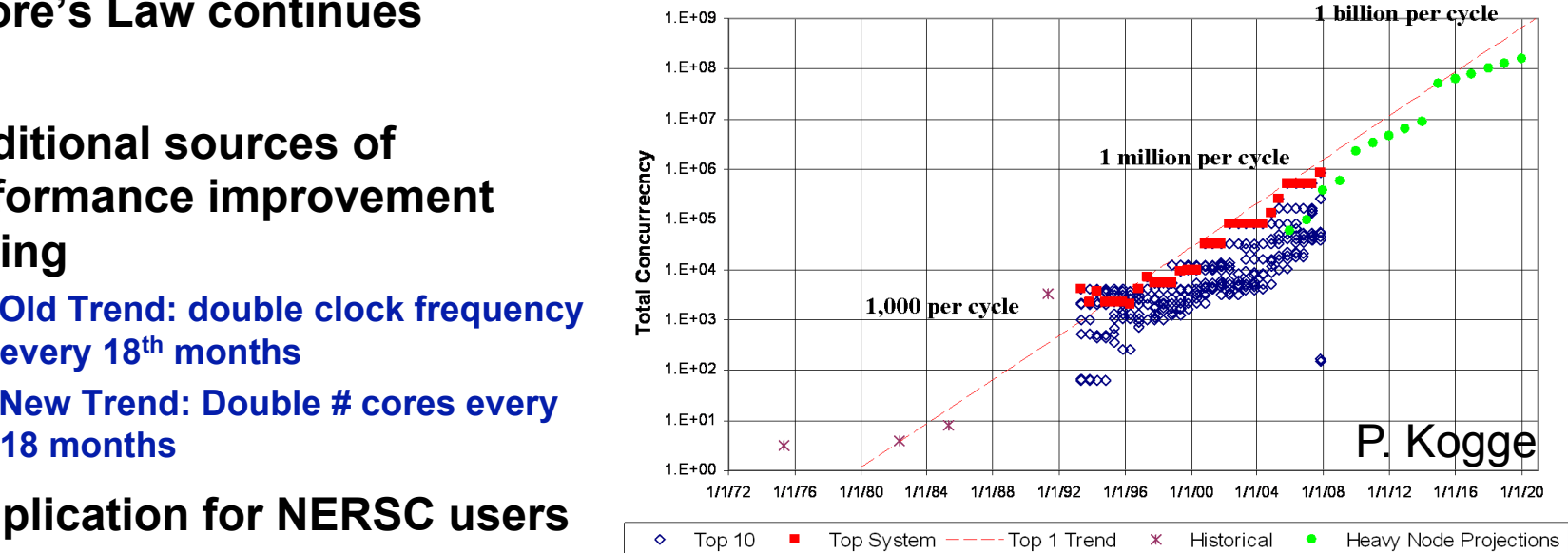

- **3x increase in system performance with no per-core performance improvement**
- **12x more cores in NERSC-6 (hopper) than NERSC-5 (franklin) (4 cores to 24 cores)**
- **Same or lower memory capacity per core on compute nodes**
- **Flat MPI-only model for parallelism will not scale** 
	- **Need to transition to new model that can sustain massive growth in parallelism**
	- **Hopper changes are first step in a long-term technology trend**
	- **NERSC needs to take pro-active role in guiding transition of user community**

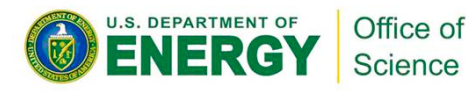

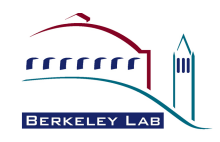

**Long-Term Concerns for NERSC Users**

NATIONAL ENERGY RESEARCH SCIENTIFIC COMPUTING CENTER

ERSC

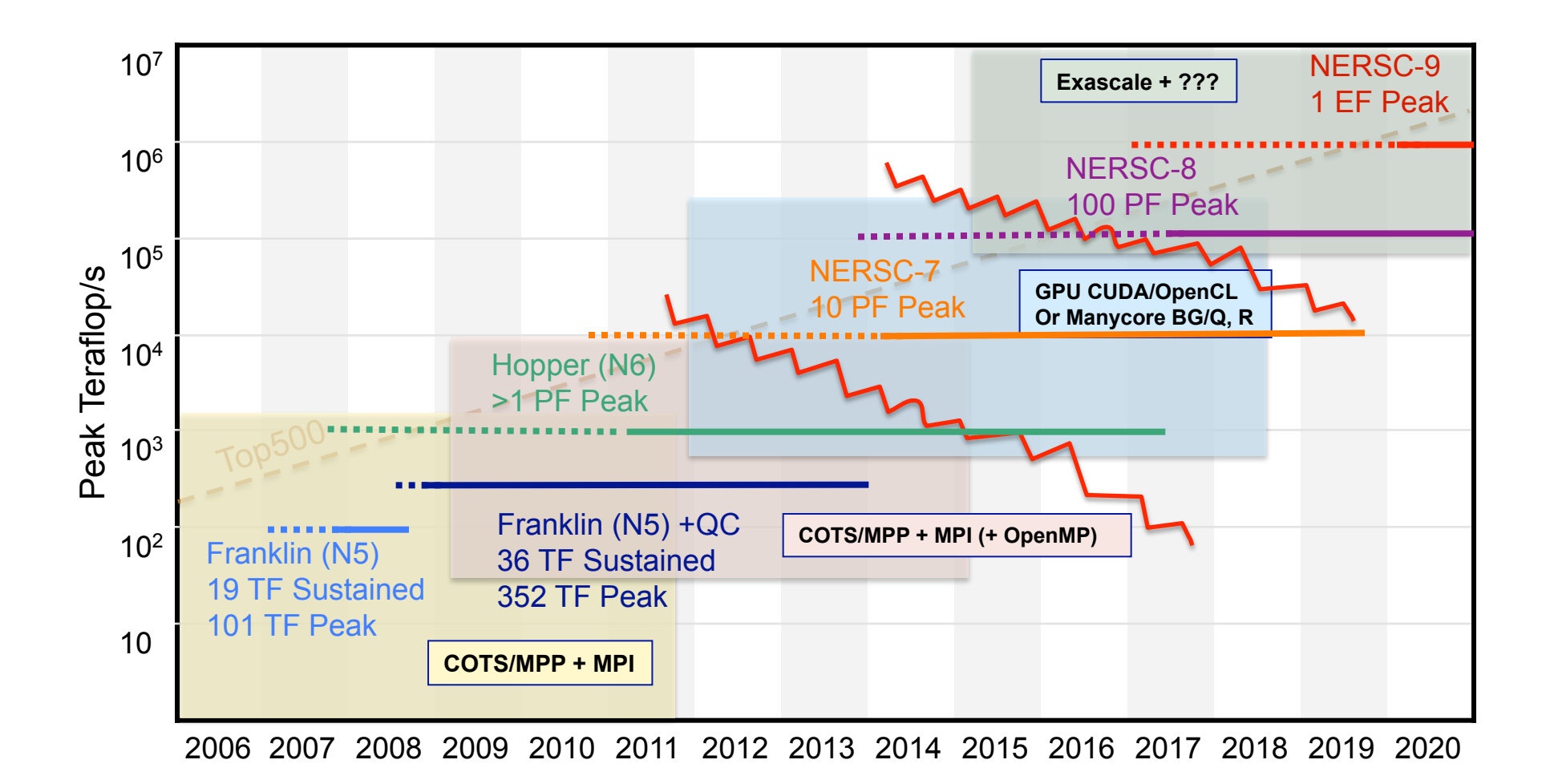

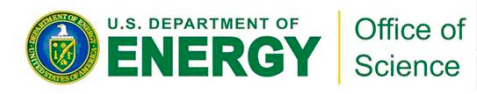

rrrrr

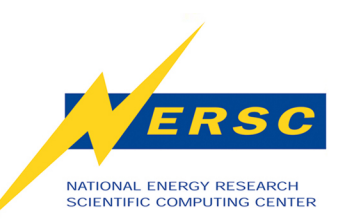

# **Center of Excellence with Cray**

Multicore Era: Massive on-chip concurrency necessary for reasonable power use

What should we tell NERSC users to do ?

**NERSC/Cray "Programming Models Center of Excellence" combines:** 

- **Berkeley Lab strength in advanced programming models, multicore tuning, and application benchmarking**
- **Cray strength in advanced programming models, optimizing compilers, and benchmarking**

**Immediate question: What is the best way to use cores in N6 (Hopper) node?** 

- **Flat MPI Today's preferred mode of operation** 
	- **Model has diverged from reality (the machine is NOT flat)**
	- **4 8 cores?** ✔ **128 1024 cores?** ✗
- **MPI + OpenMP**
- **MPI + pthreads**
- **MPI + PGAS**
- **PGAS, CUDA, OPENCL, ….**

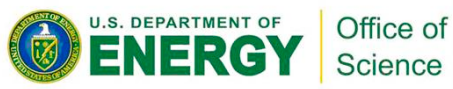

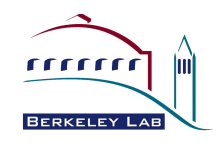

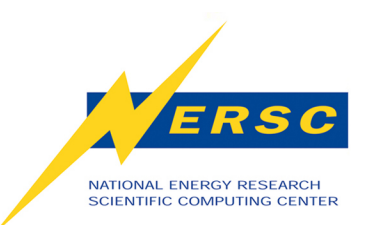

## **NERSC COE: Project Plan**

- **Phase 1: Prepare users for Hopper** 
	- **NERSC-6 application benchmarks provide representative set of NERSC workload and broad cross-section of algorithms**
	- **User hybrid OpenMP/MPI model because it is most mature**
	- **Analyze performance of hybrid applications**
	- **Work with USG to create training materials for Hopper users**
- **Phase 2: Prepare users for next decade** 
	- **Evaluate advanced programming models**
	- **Identify durable approach for programming on path to exascale**

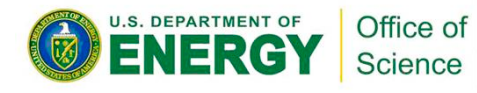

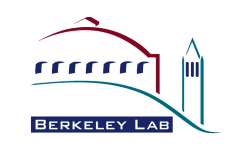

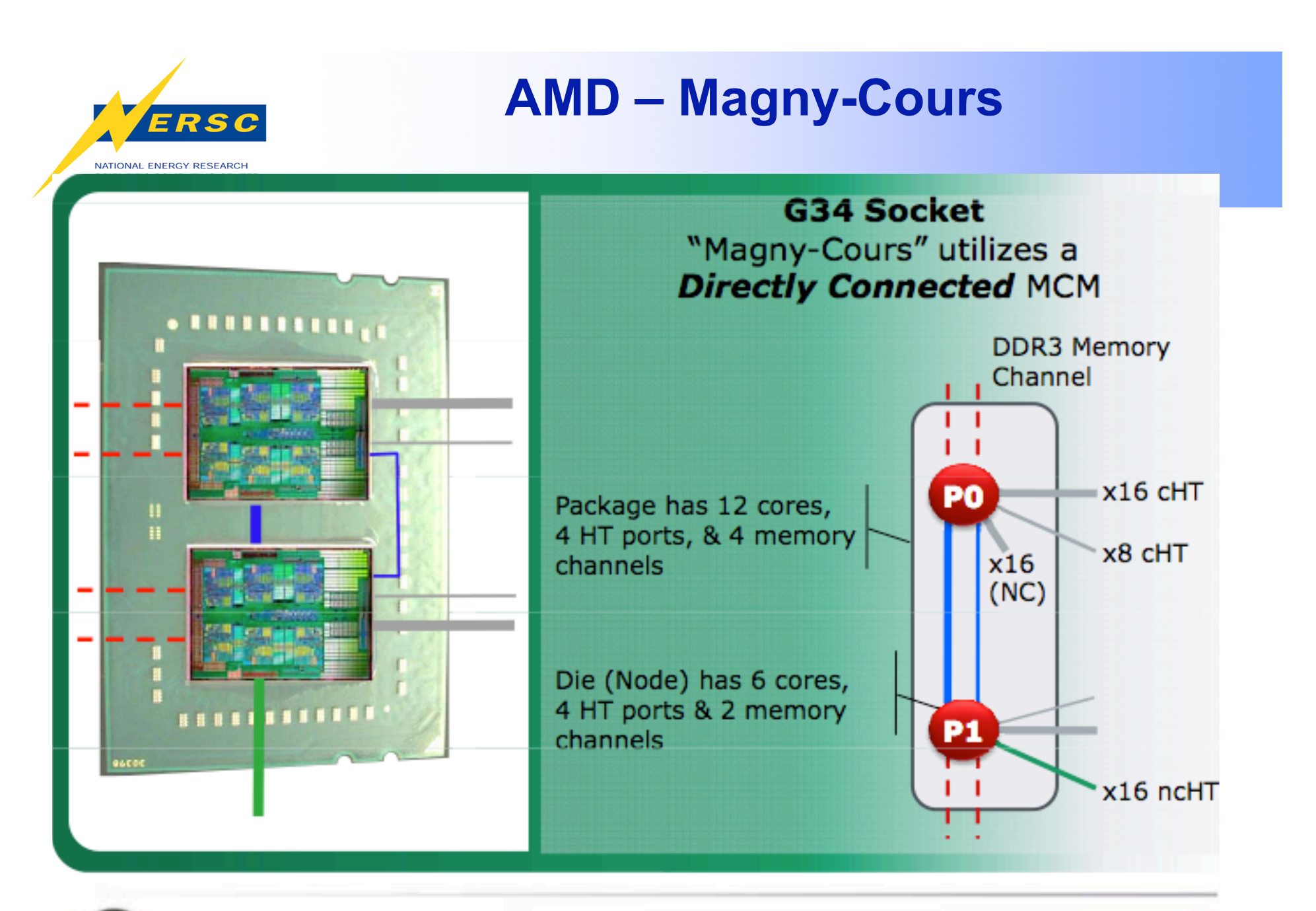

19 AMD Hex-Core Processors | Cray XT5 Hex-core Workshop| December 2009

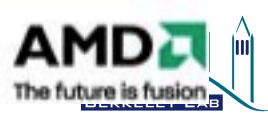

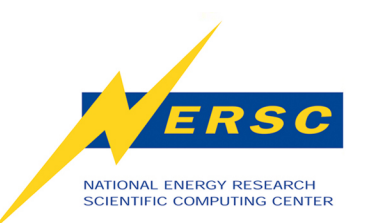

21.3 GB/s

**I.S. DEPARTMENT OF** 

# **Hopper Memory Heirarchy**

- **"Deeper" Memory Hierarchy** 
	- **NUMA: Non-Uniform Memory Architecture**
	- **All memory is transparently accessible but...**
	- **Longer memory access time to "remote" memory**
	- **A process running on NUMA node 0 accessing NUMA node 1 memory can adversely affect performance.**

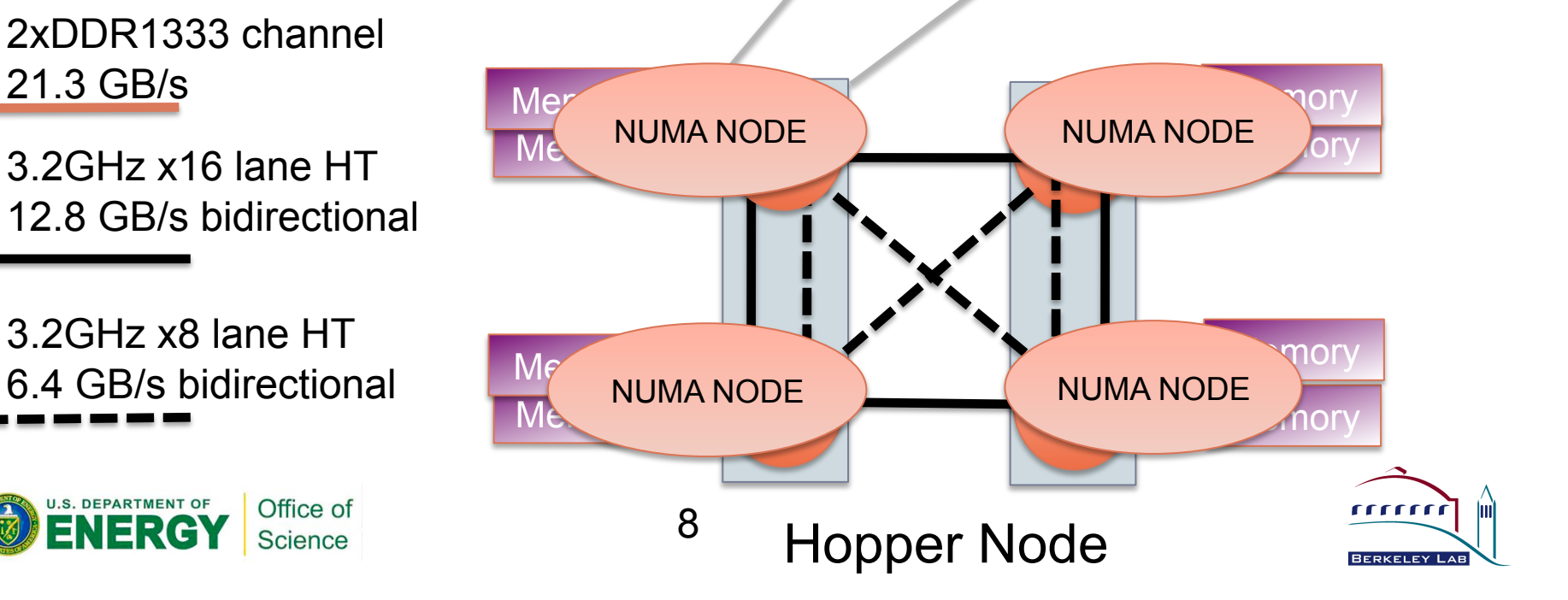

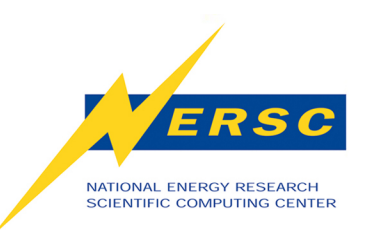

#### *What are the Basic Differences Between MPI and OpenMP?*

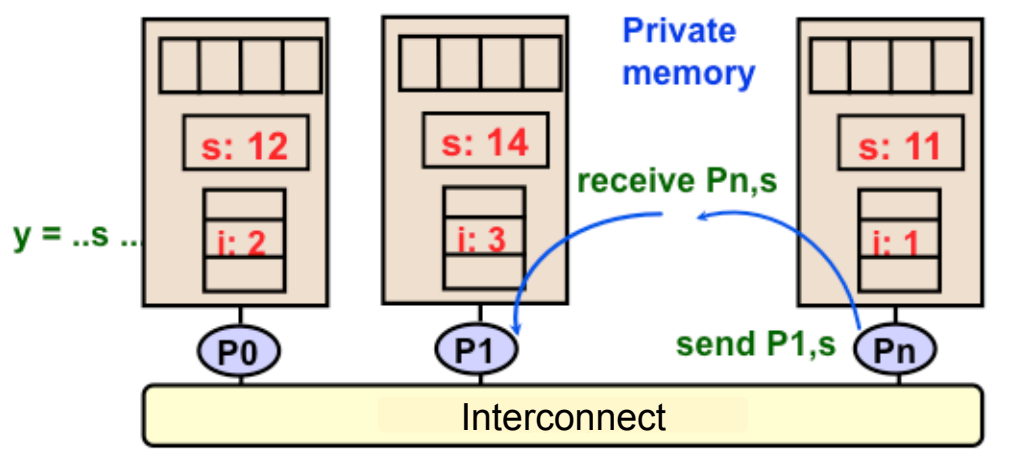

Message Passing Model

#### Shared Address Space Model

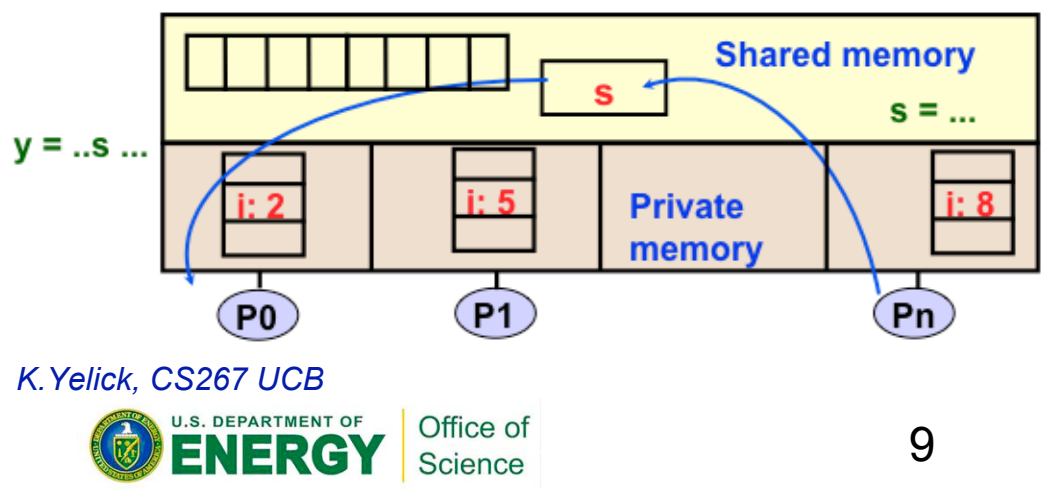

- Program is a collection of processes.
	- **Usually fixed at startup time**
- Single thread of control plus private address space -- NO shared data.
- Processes communicate by explicit send/ receive pairs
	- **Coordination is implicit in every communication event.**
- MPI is most important example.

- Program is a collection of threads.
	- **Can be created dynamically.**
- Threads have private variables and shared variables
- Threads communicate implicitly by writing and reading shared variables.
	- **Threads coordinate by synchronizing on shared variables**
- OpenMP is an example

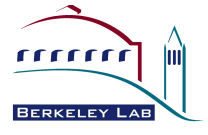

#### Why does it matter? - NUMA mem latency

Node  $0 < -$  > Node  $0...3$ lat\_mem\_rd -P 1 -N 5 18 180 160 140 120  $N =$ Node0 Latency (ns) 100  $-$ Node1  $-$ Node $2$  $=$ Node3 80 60 40 20 0 .00000 2.00000 4.00000 6.00000 8.00000 10.00000 12.00000 14.00000 16.00000 18.00000 20.00000 Memory Size (MB)

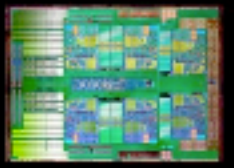

| Why CPU Topology Matters | 2010-03-13

#### Why does it matter? - NUMA mem bandwidth

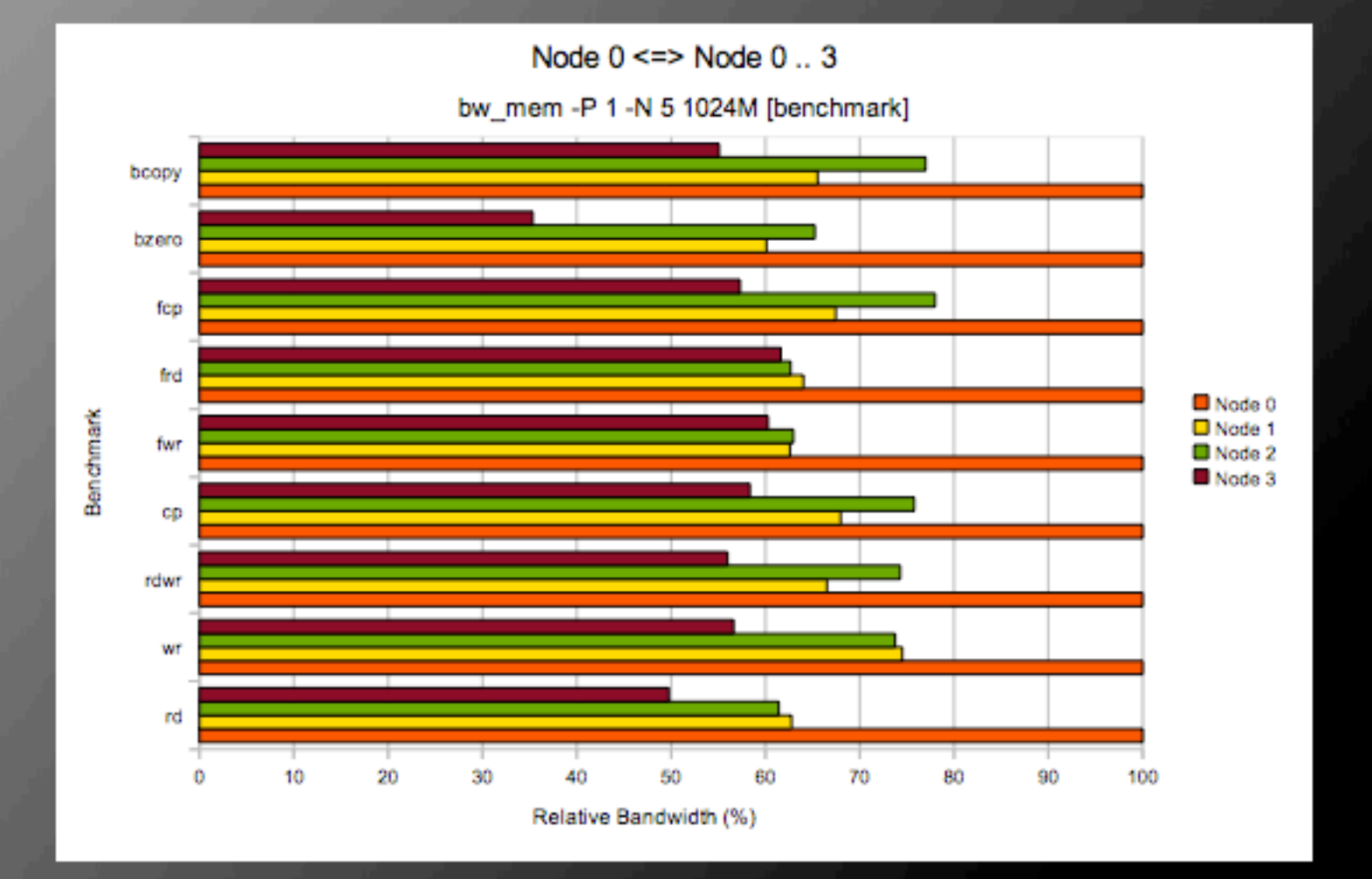

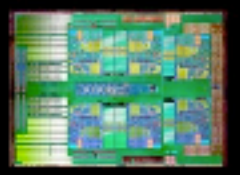

| Why CPU Topology Matters | 2010-03-13

15

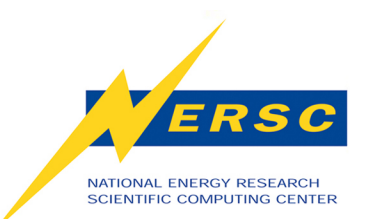

## **Stream Benchmark**

#### **Double a[N],b[N],c[N};**

```
……. 
#pragma omp parallel for 
#endif
   for (j=0; j<VectorSize; j++) { 
     a[j] = 1.0; b[j] = 2.0; c[j] = 0.0; 
 } 
#pragma omp parallel for 
 for (j=0; j<VectorSize; j++) { 
     a[j]=b[j]+d*c[j];
```
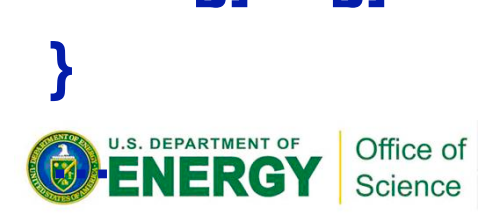

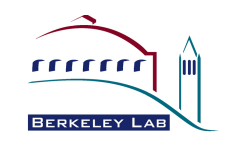

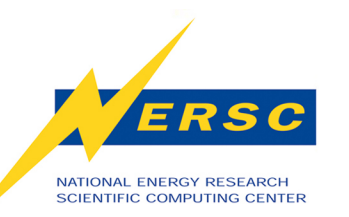

## **Stream NUMA effects - Hopper**

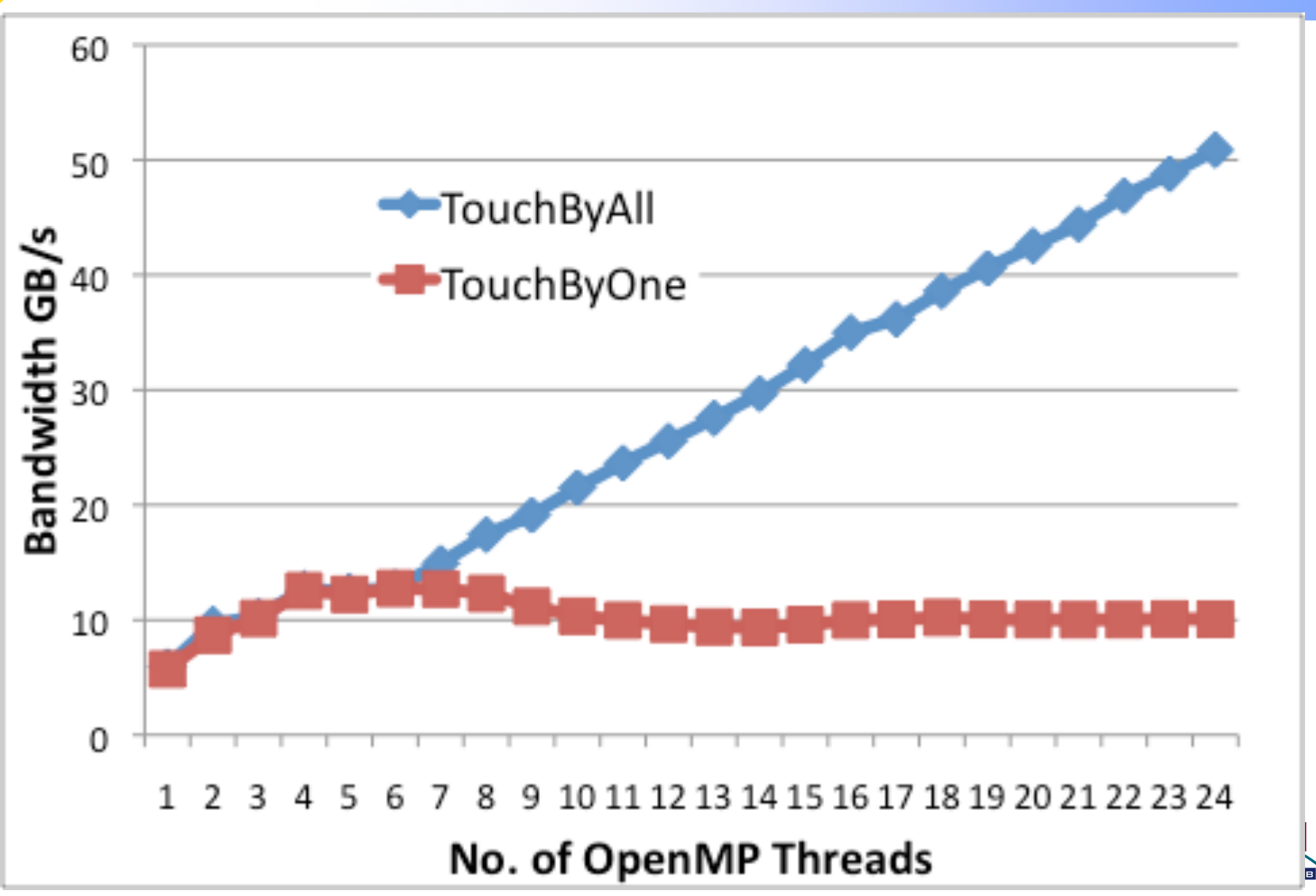

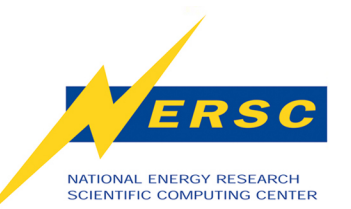

# **NERSC-6 Applications Cover Algorithm and Science Space**

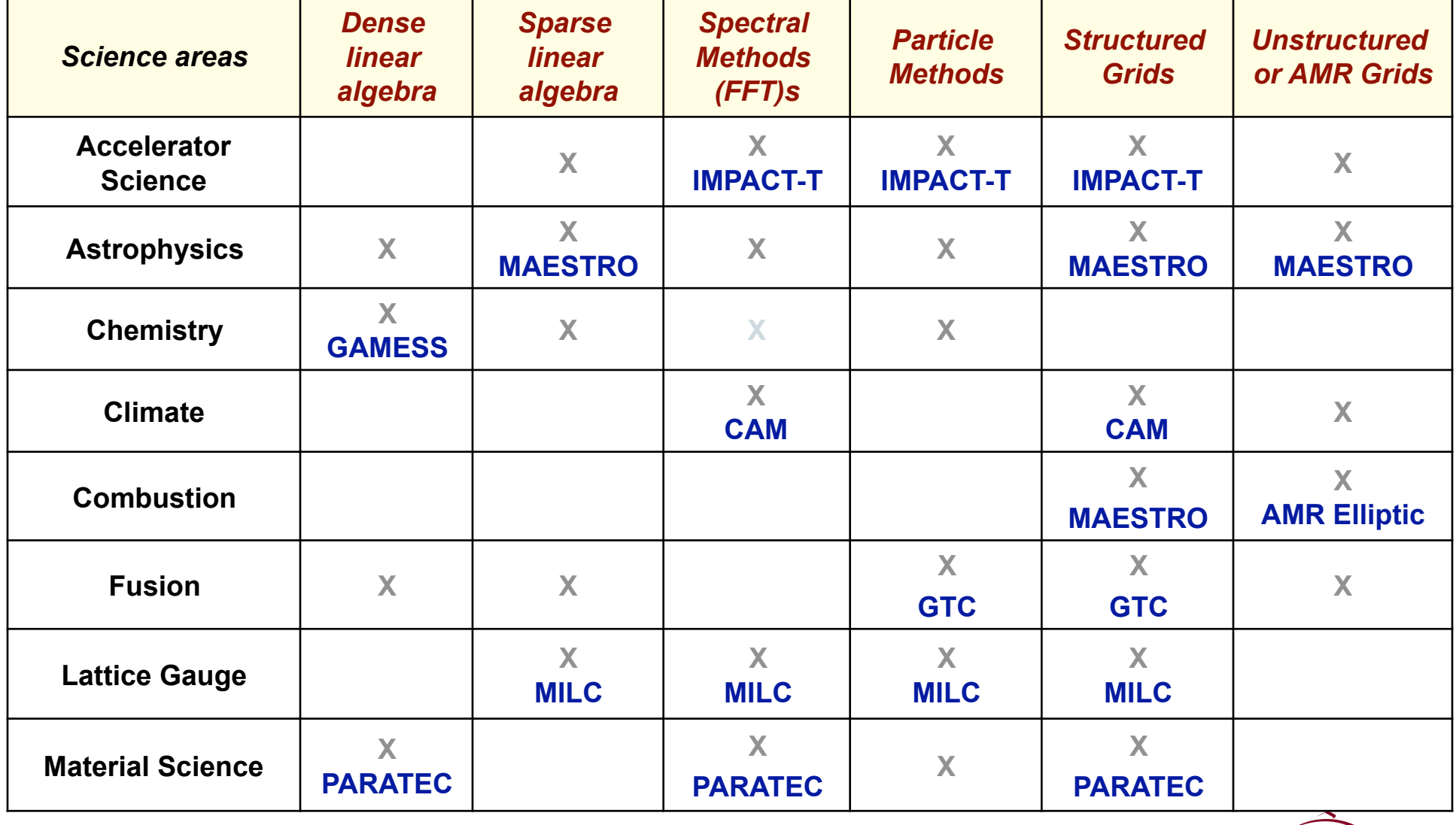

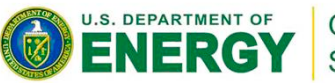

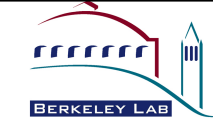

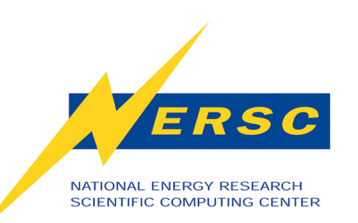

# **Hybrid MPI-OpenMP Programming**

#### **Benefits**

- **+ Less Memory usage**
- **+ Focus on # nodes** *(which is not increasing as fast)* **instead of # cores**
- **+ Larger messages, less time in MPI**
- **+ Attack different levels of parallelism than possible with MPI**

#### **Potential Pitfalls**

- **NUMA / Locality effects**
- **Synchronization overhead**
- **Inability to saturate network adaptor**

#### **Mitigations**

- **User training**
- **Code examples using** *real* **applications**
- **Hopper system configuration changes**
- **Feedback to Cray on compiler & system software development**

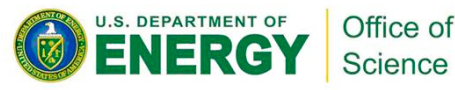

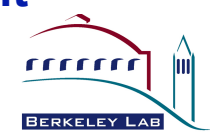

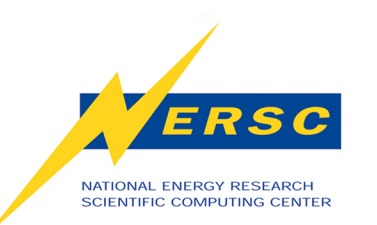

## **Important to Set Expectations**

- **OpenMP + MPI unlikely to be faster than pure MPI - but it will almost certainly use less memory**
- **Very important to consider your overall performance** 
	- **individual kernels maybe slower with OpenMP but the code overall maybe faster**
- **Sometimes it maybe better to leave cores idle**

16

- **#1 Memory Capacity**
- **#2 Memory Bandwidth**
- **#3 Network Bandwidth**

**ENFRGY ODS.** 

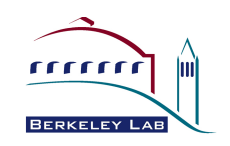

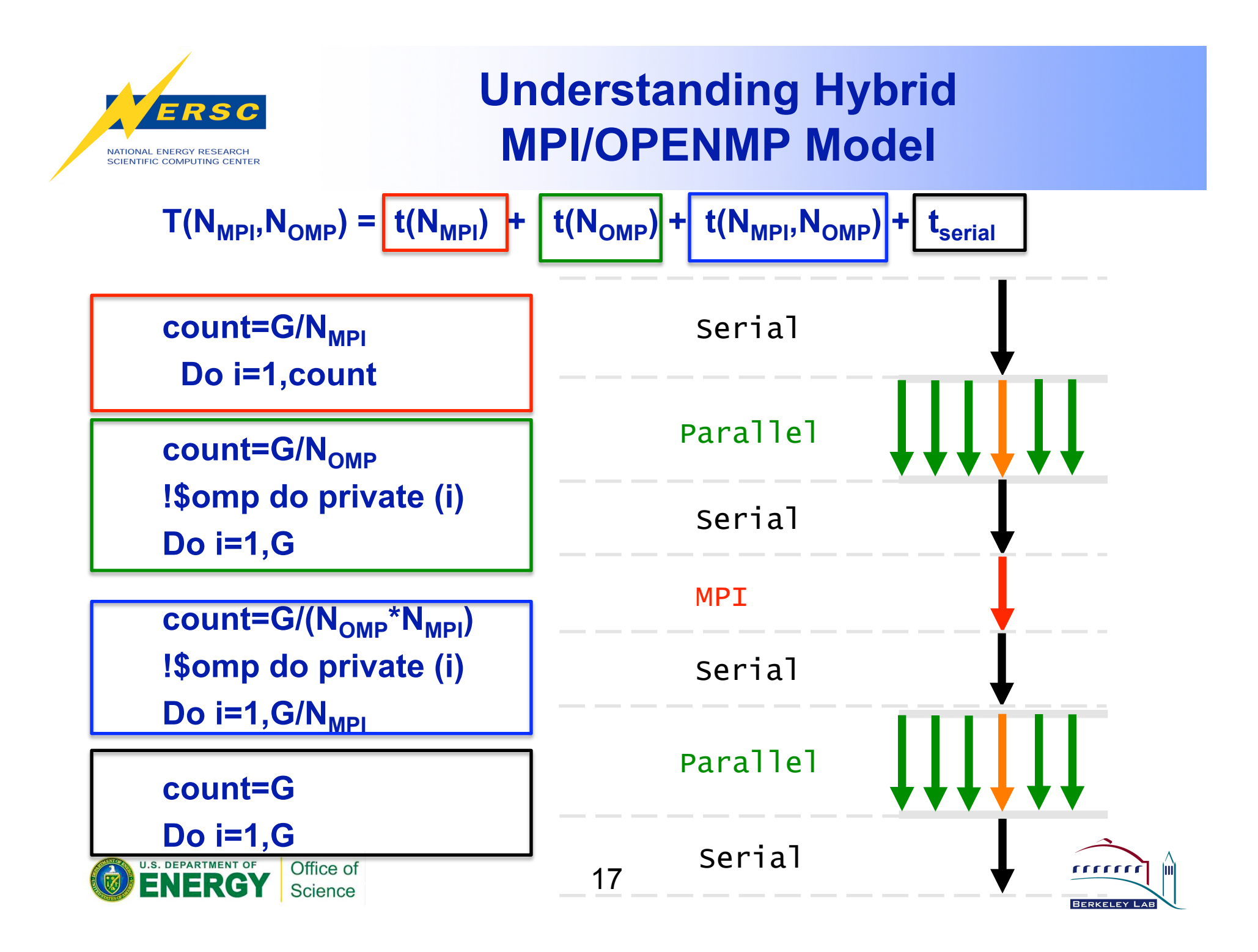

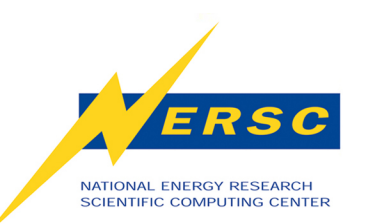

# **Breaking Down the Runtime - Tools**

- **IPM Integrated Performance Monitoring http://ipm-hpc.sourceforge.net**
	- **Time in MPI, Messages sizes, Communication Patterns**
	- **Simple Interface to PAPI**
	- **OpenMP profiler module added**
- **OMPP OpenMP Profiler**

 **http://www.cs.utk.edu/~karl/ompp.html**

- **Time Spent in Openmp per region, Load imbalance, Overhead**
- **Also Interfaces to PAPI**

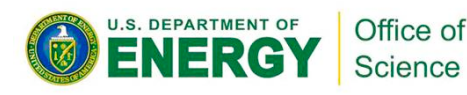

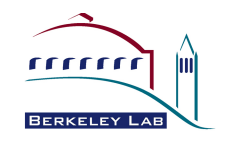

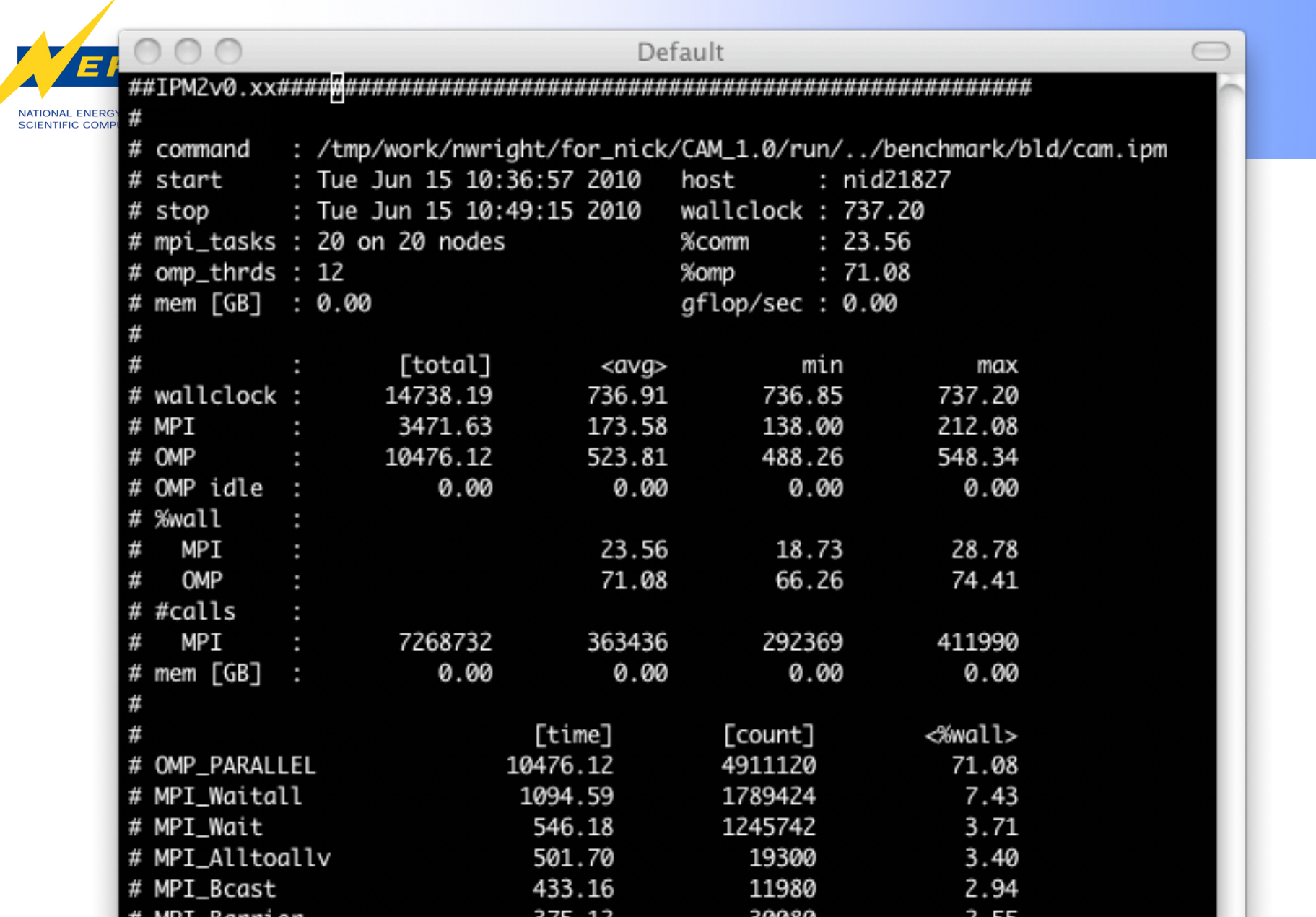

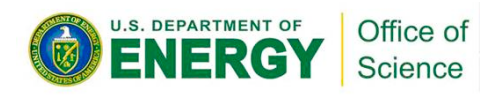

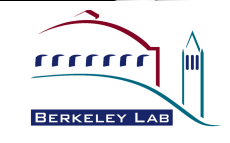

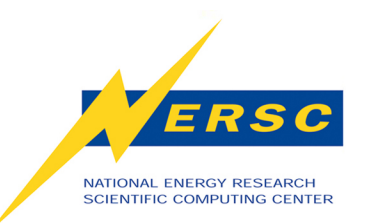

## **Talk Outline**

- **Gyrokinetic Toroidal Code (GTC)**
- **Parallel Total Energy Code (PARATEC)**
- **Finite Volume Community Atmosphere Model (fvCAM)**
- **General Atomic and Molecular Electronic Structure System (Gamess)**
- **Conclusions**
- **Next Steps**

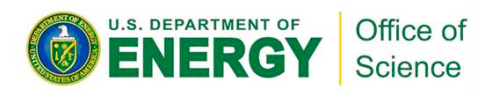

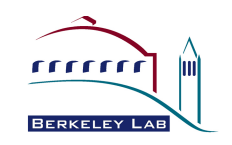

# **Gyrokinetic Toroidal Code (GTC)**

• **3D Particle-in-cell (PIC)** 

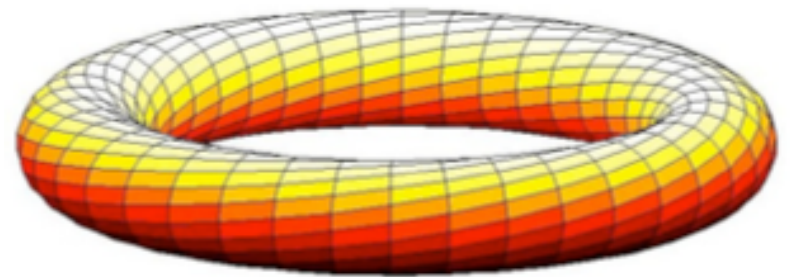

- **Used for simulations of non-linear gyrokinetic plasma microturbulence**
- **Paralleised with OpenMP and MPI.**
- **~15K lines of Fortran 90**
- **OpenMP version 56 parallel regions/loops (almost all)**
- **10 loops required different implementation for OpenMP version (~250 lines)**

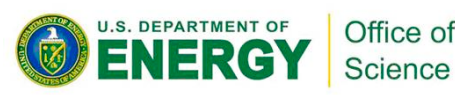

NATIONAL ENERGY RESEARCH **SCIENTIFIC COMPUTING CENTER** 

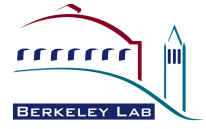

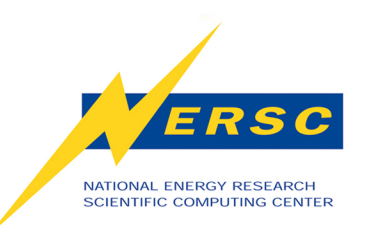

# **Particle-in-cell (PIC) method**

- Particles sample distribution function (markers). ۰
- The particles interact via a grid, on which the  $\bullet$ potential is calculated from deposited charges.

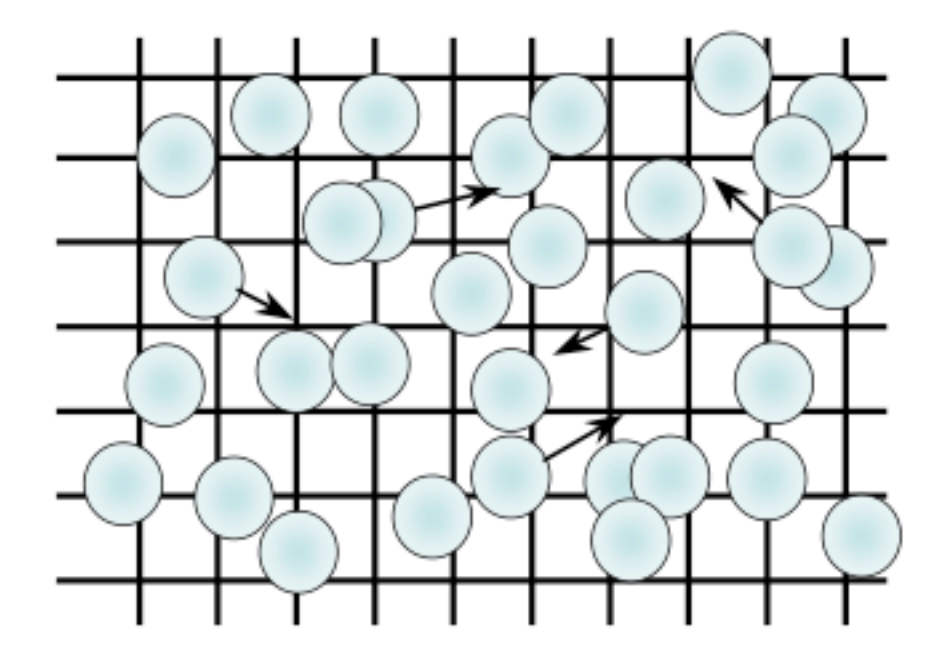

#### **The PIC Steps**

- "SCATTER", or deposit, charges on the grid (nearest neighbors)
- **Solve Poisson equation**
- "GATHER" forces on each particle from potential
- **Move particles (PUSH)**
- Repeat...

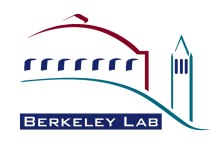

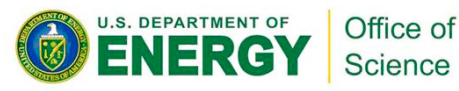

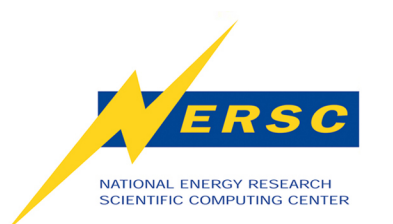

## **Important Routines in GTC**

Poisson – charge distribution  $\rightarrow$  Electric field Charge – deposits charge on Grid Smooth – smoothes charge on grid Pusher – Moves the Ions/Electrons Field – Calculates Forces due to Electric field Shifter – Exchanges between MPI tasks

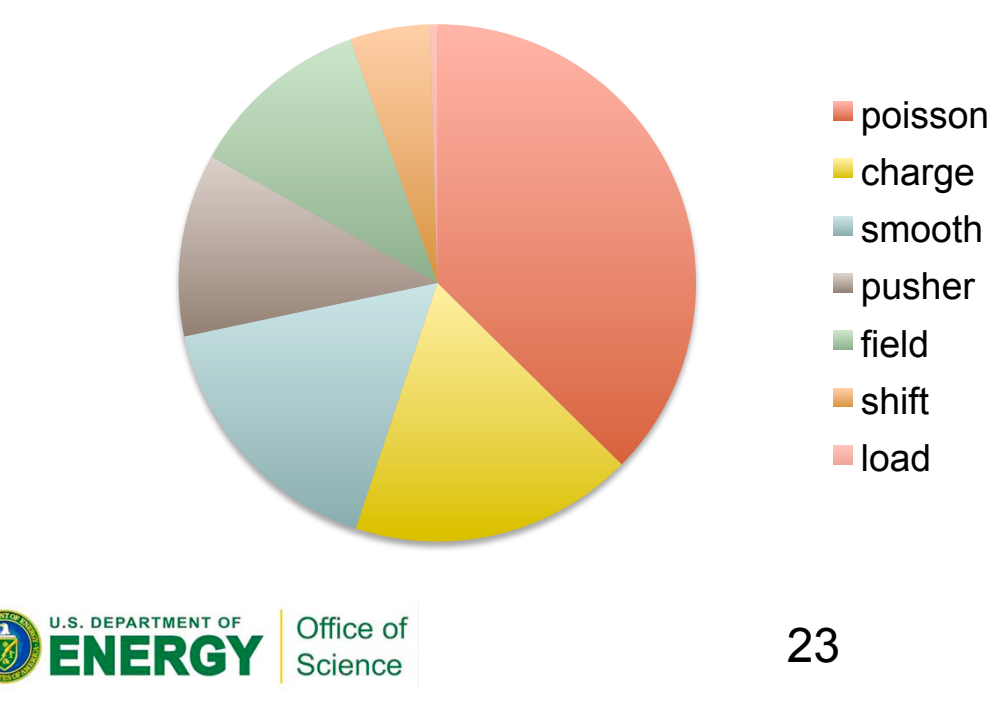

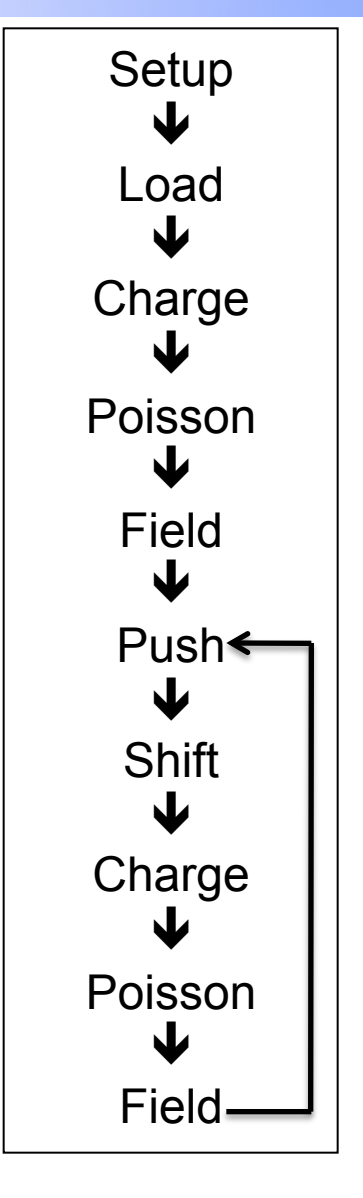

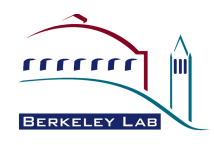

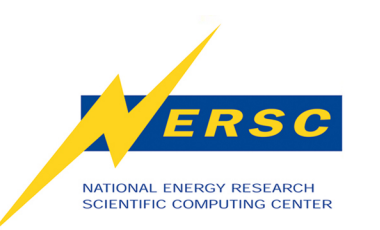

## **GTC MPI+OpenMP Performance**

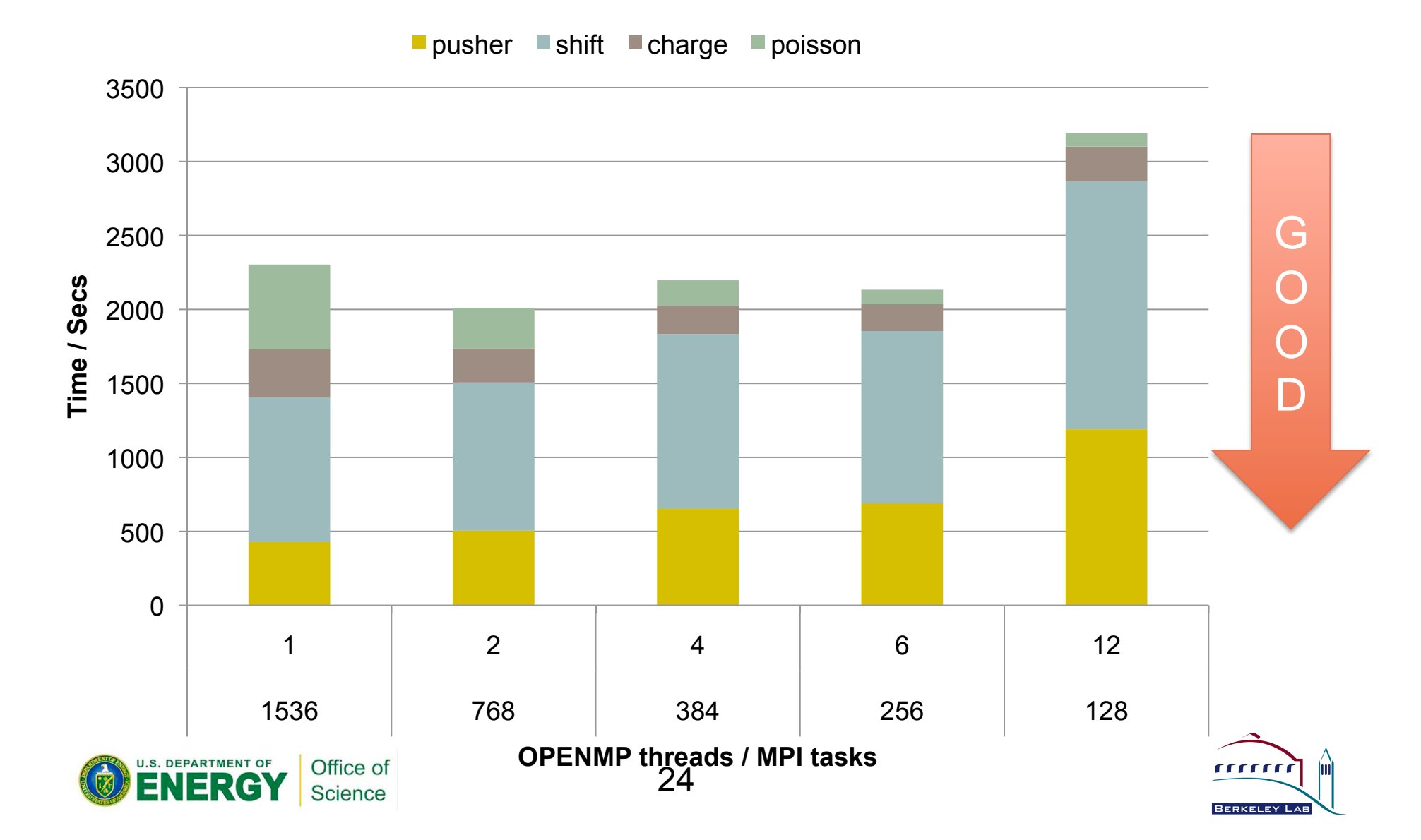

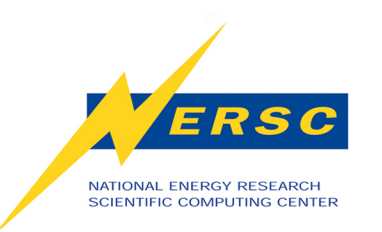

## **GTC - Memory Usage**

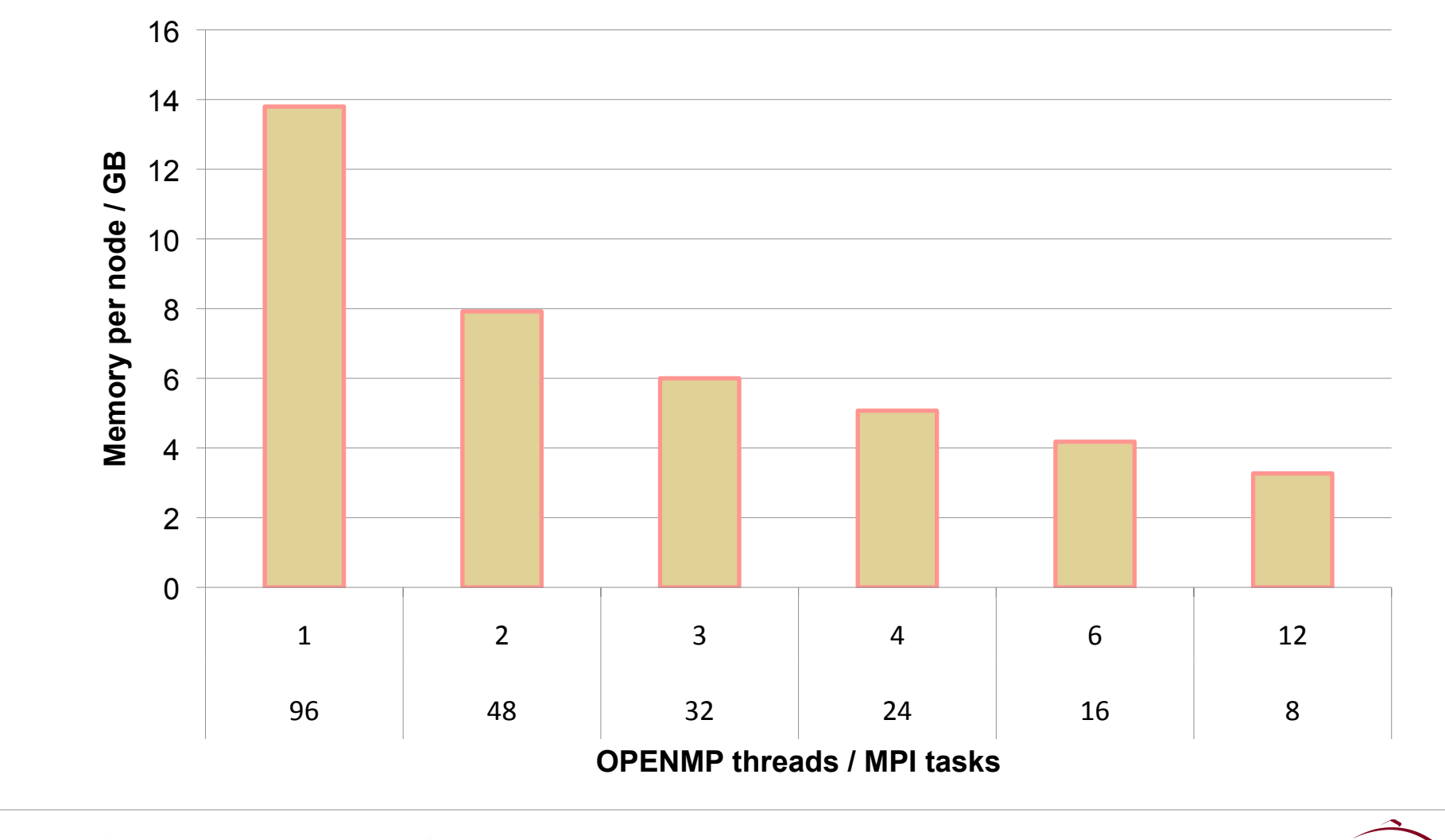

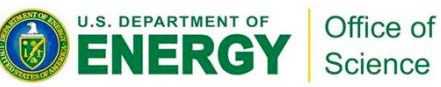

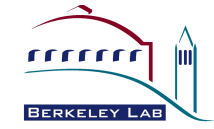

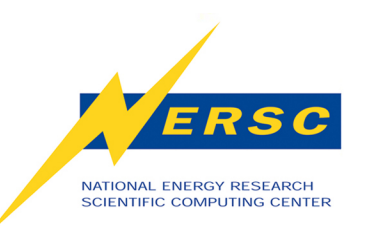

#### **Small Test Case – 96 cores – Breakdown**

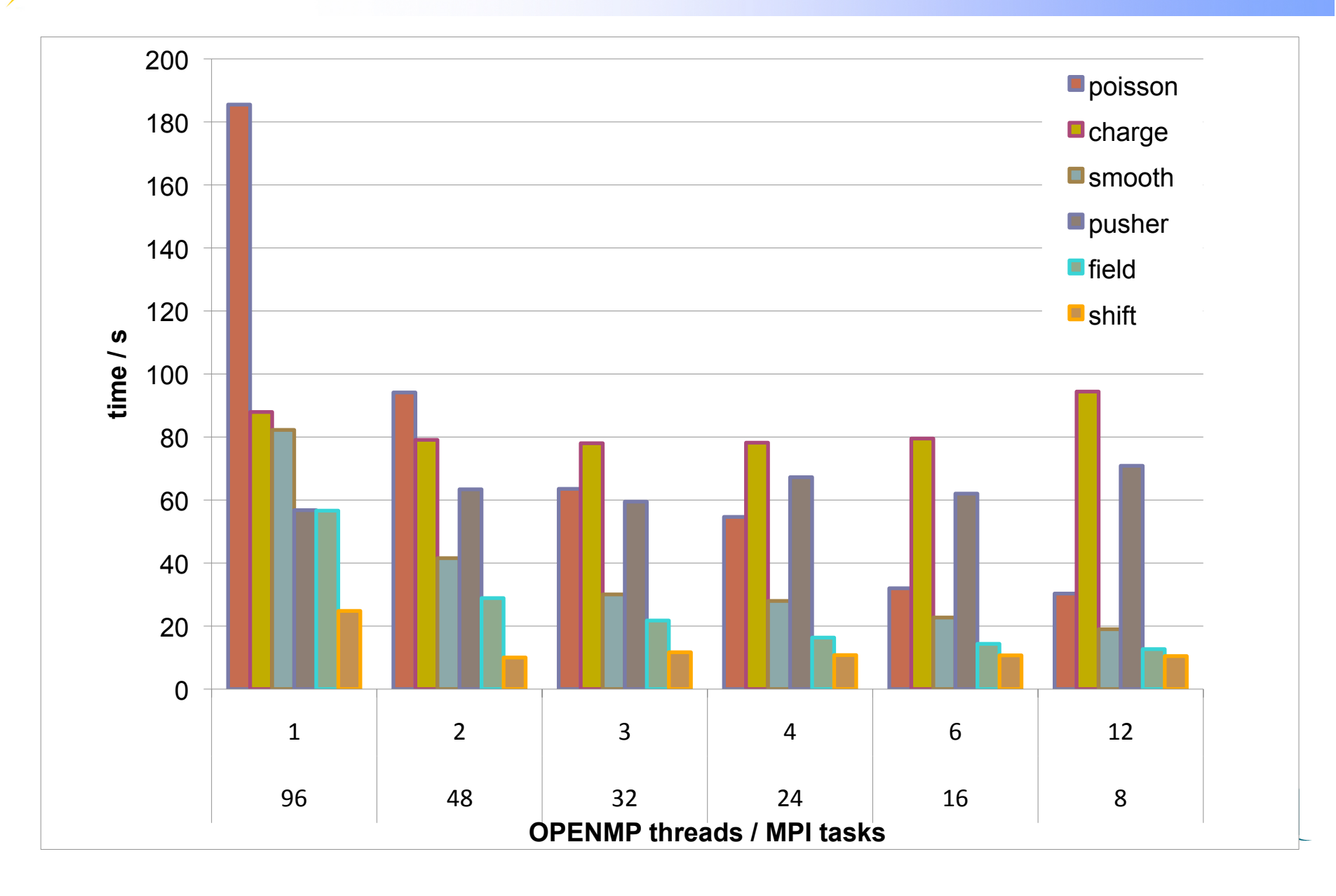

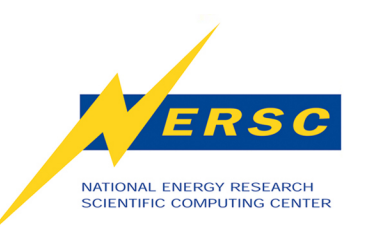

#### **Small Test Case – 96 cores – Breakdown**

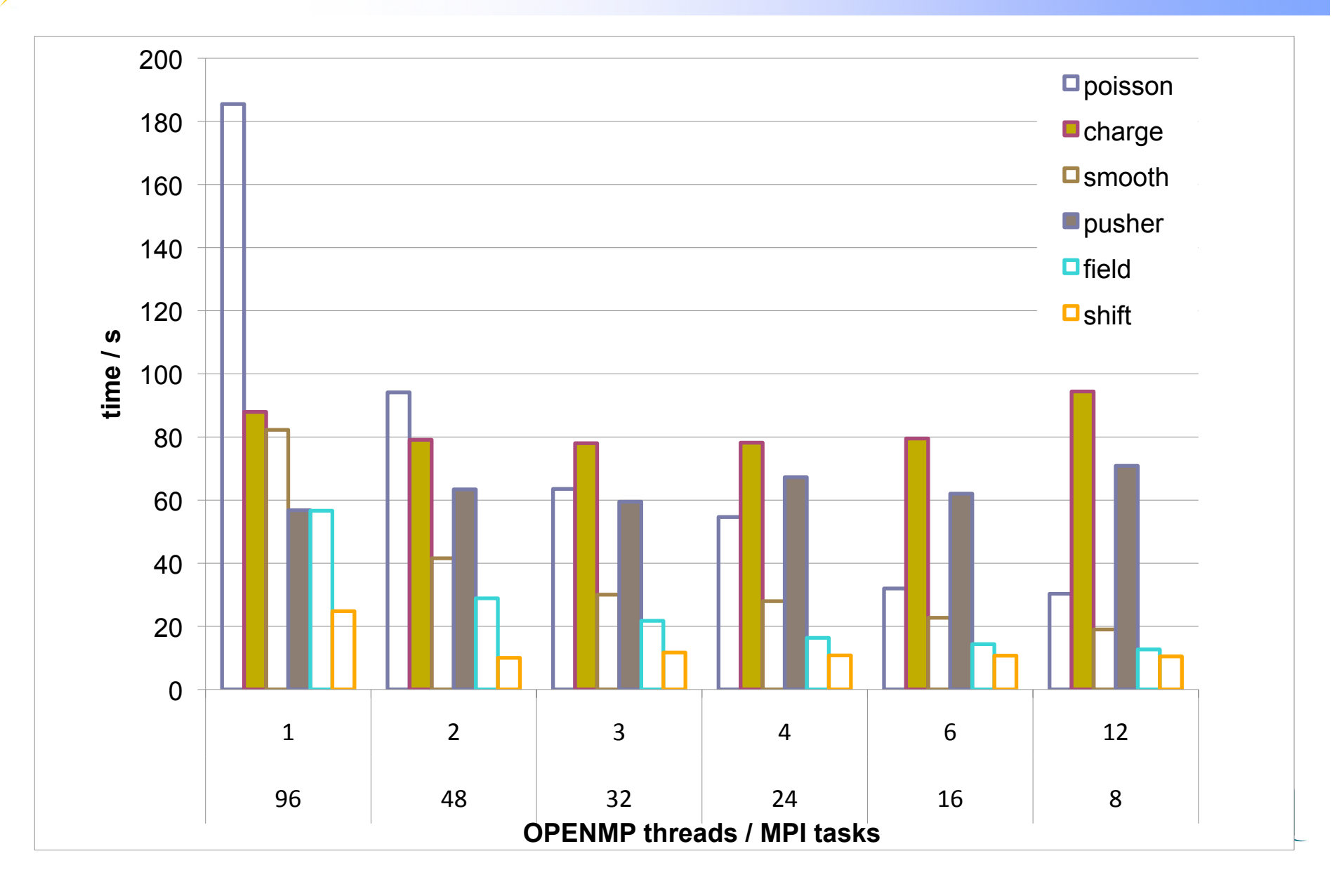

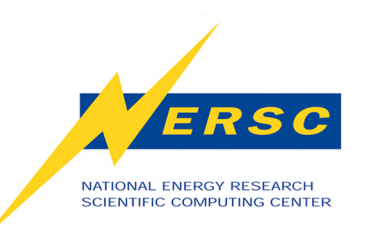

#### **Small Test Case – 96 cores – Breakdown**

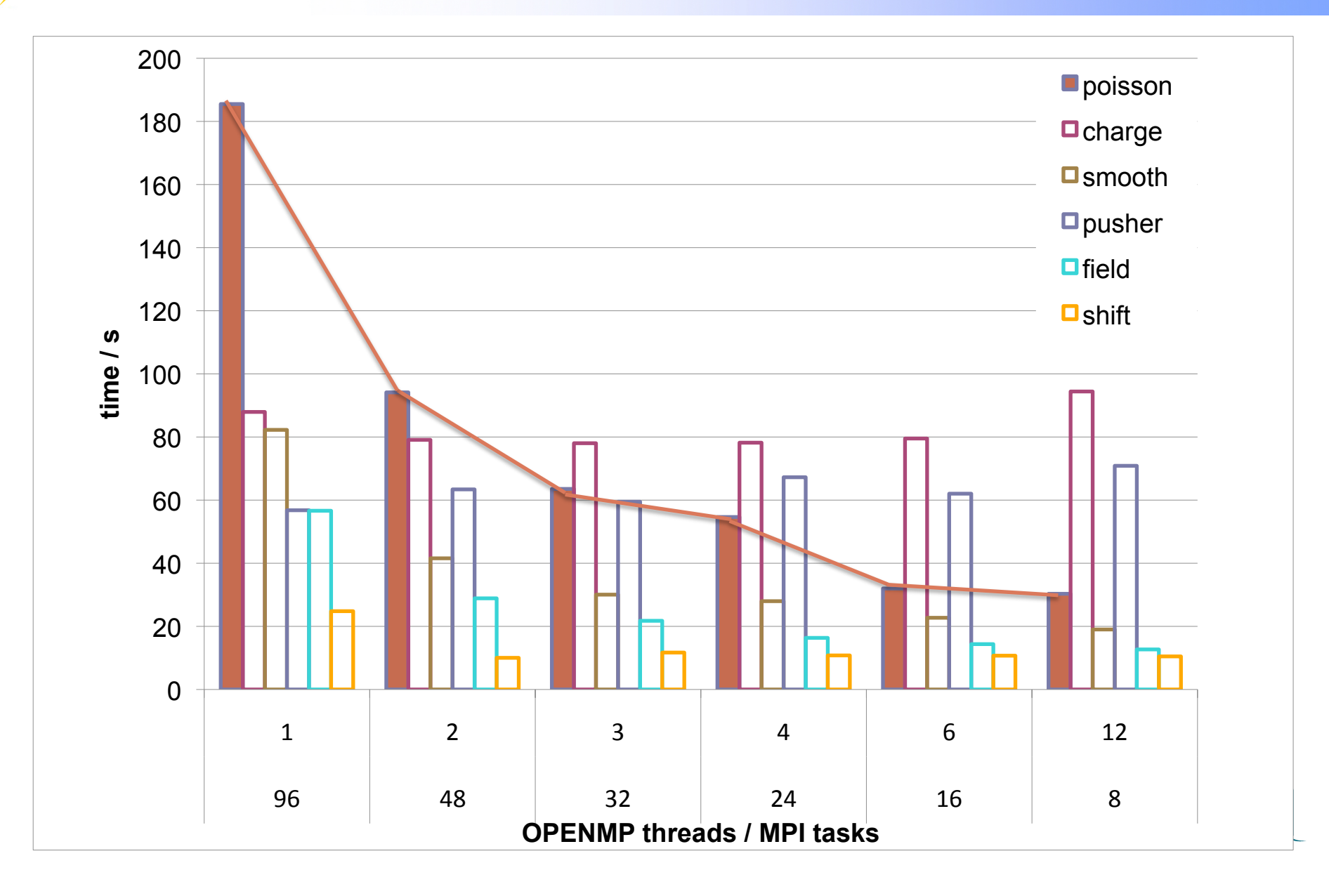

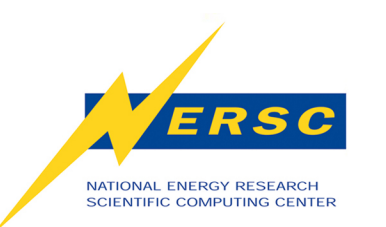

#### **Small Case - Performance Breakdown**

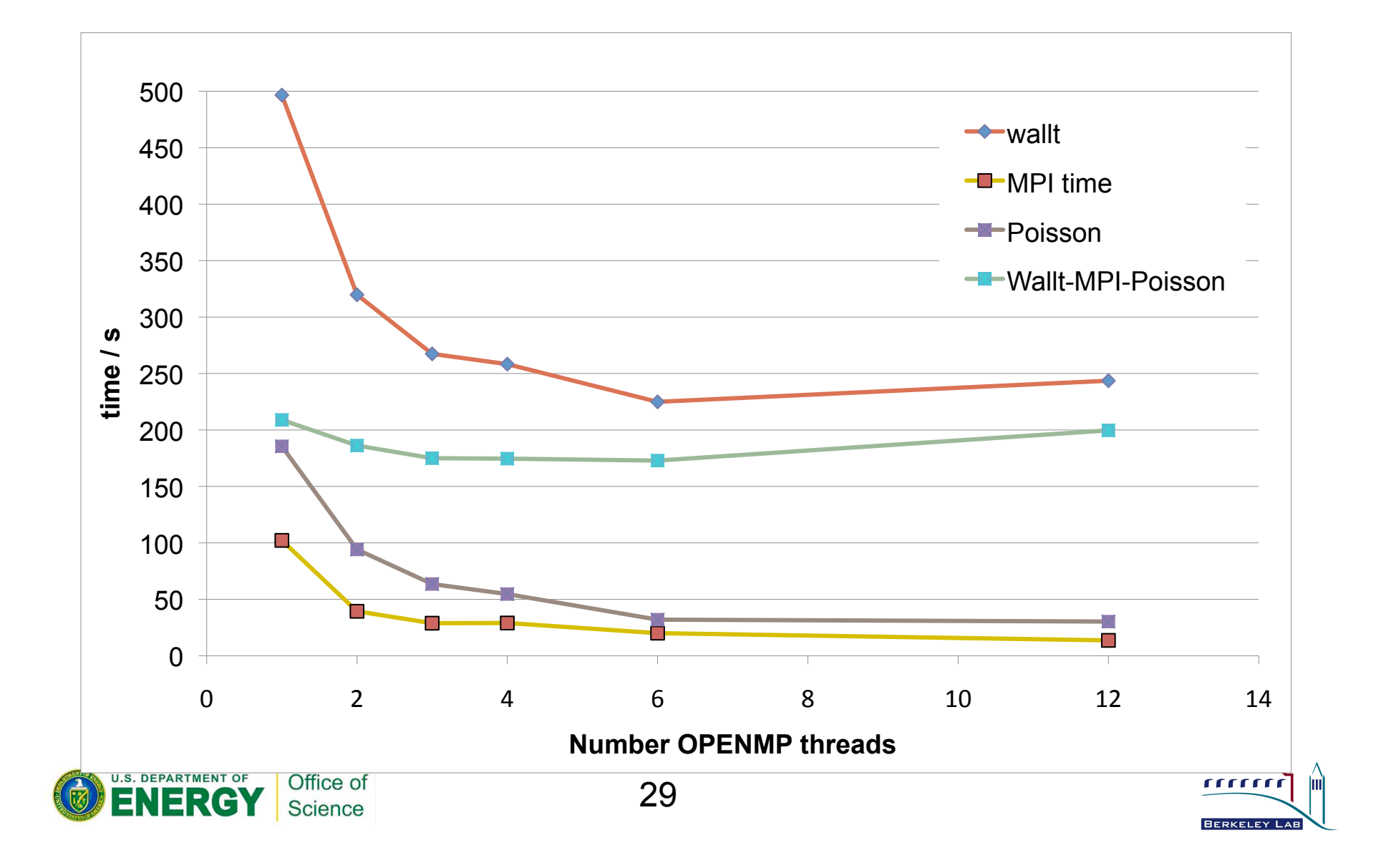

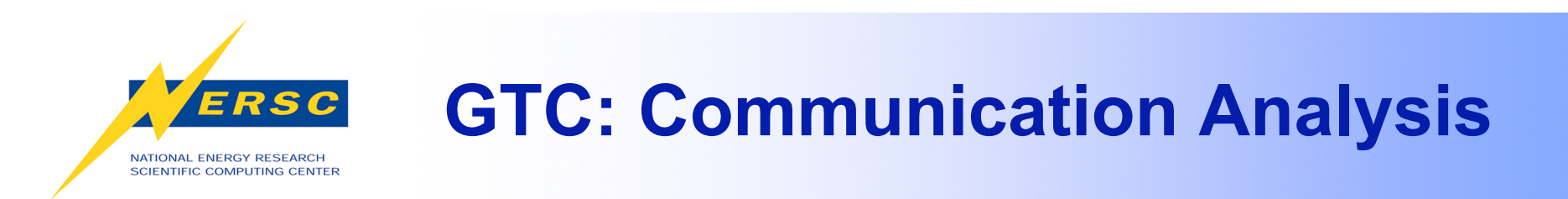

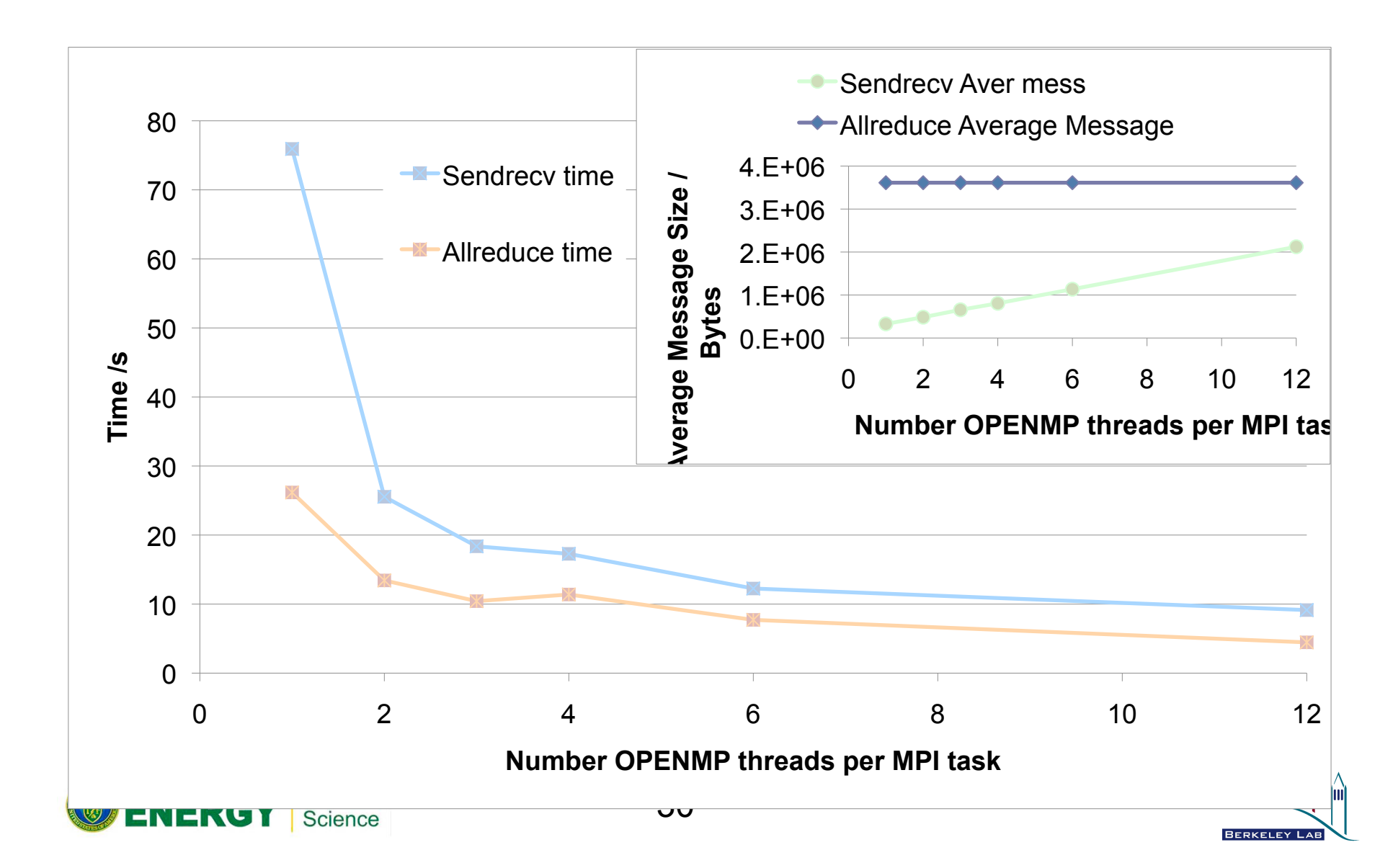

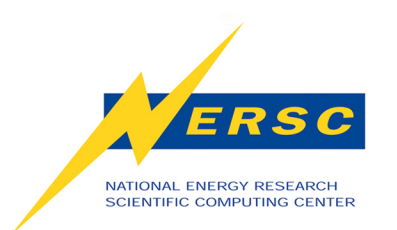

## **Strong Scaling**

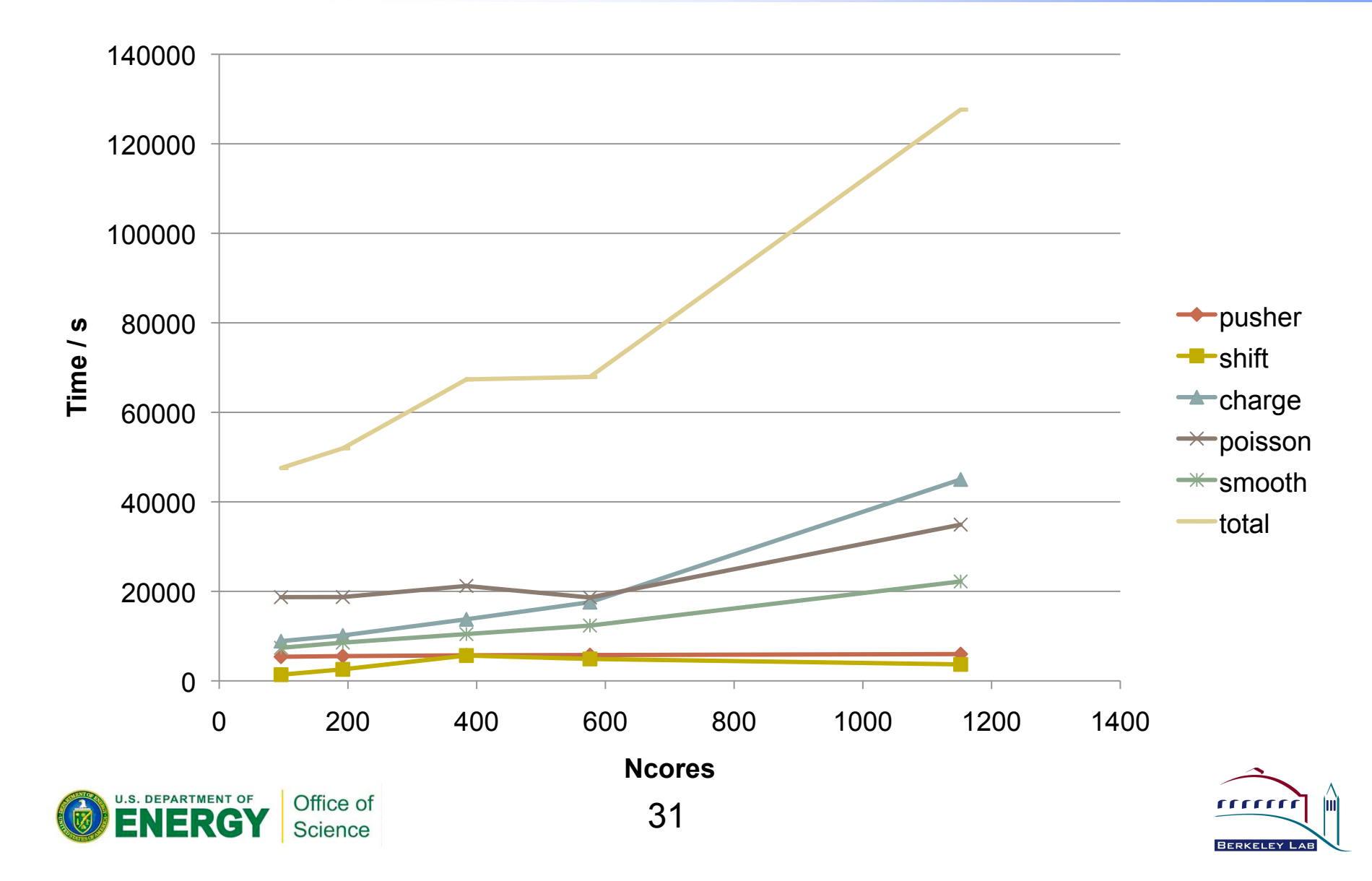

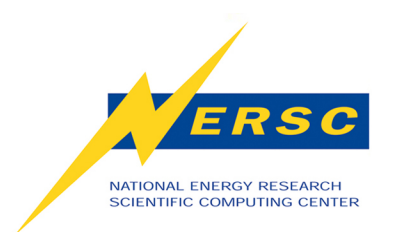

## **Strong Scaling cont.**

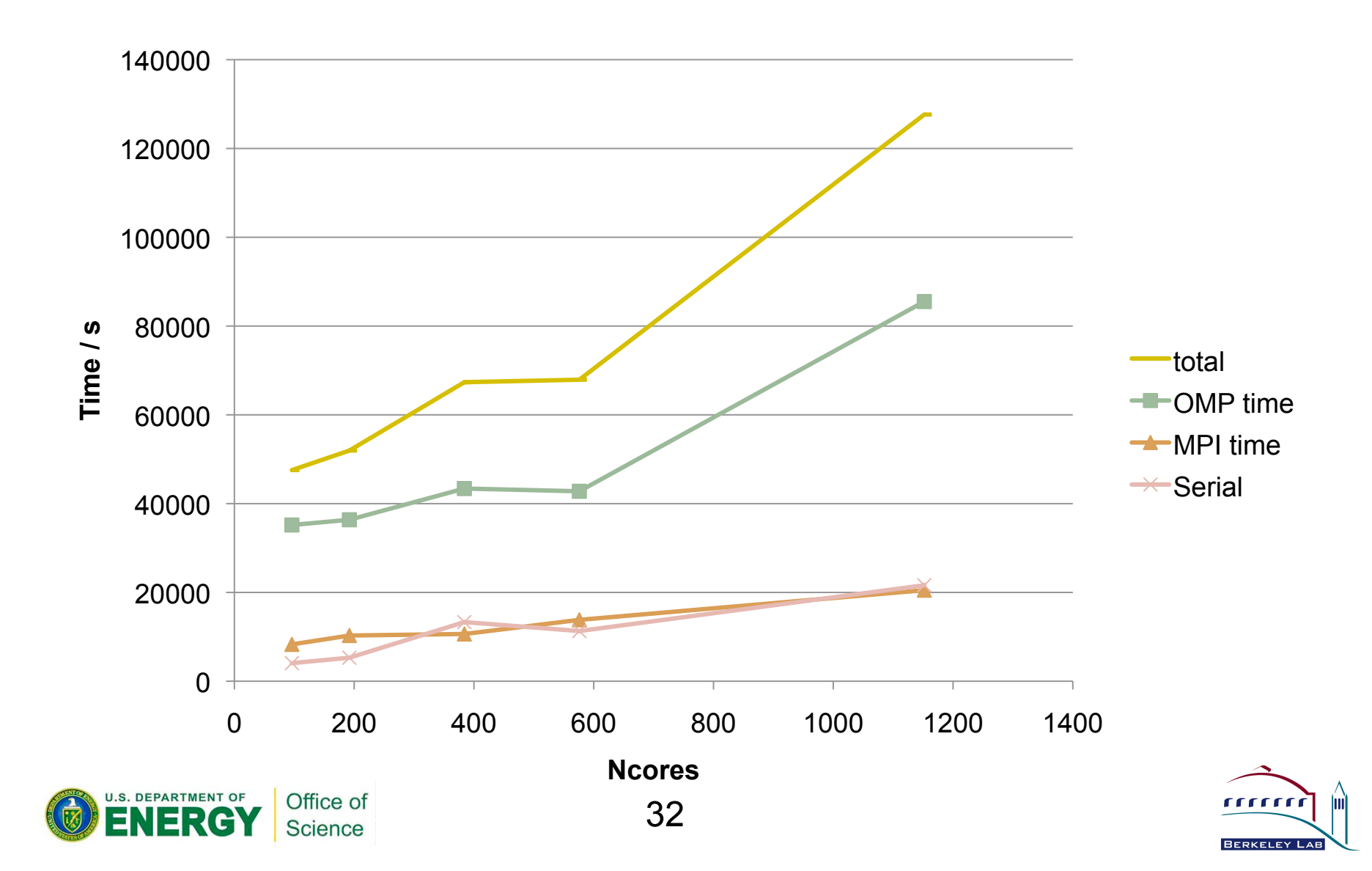

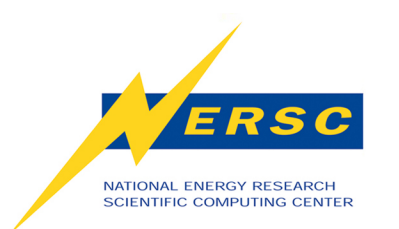

## **Strong Scaling cont.**

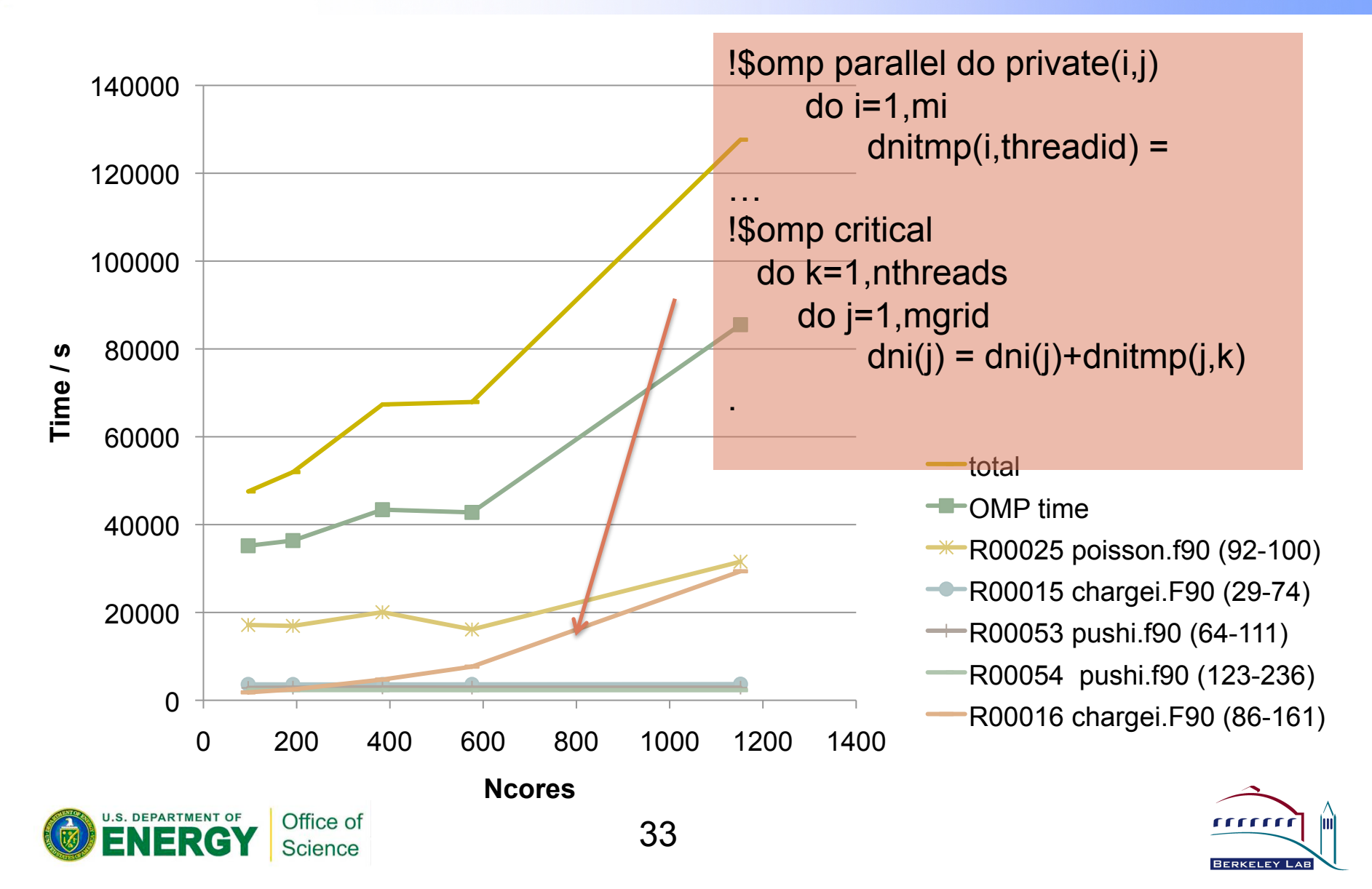

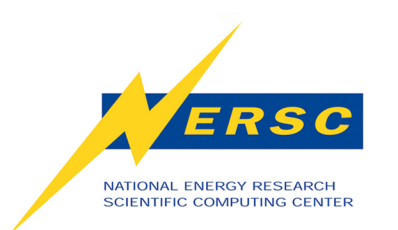

## **Strong Scaling cont.**

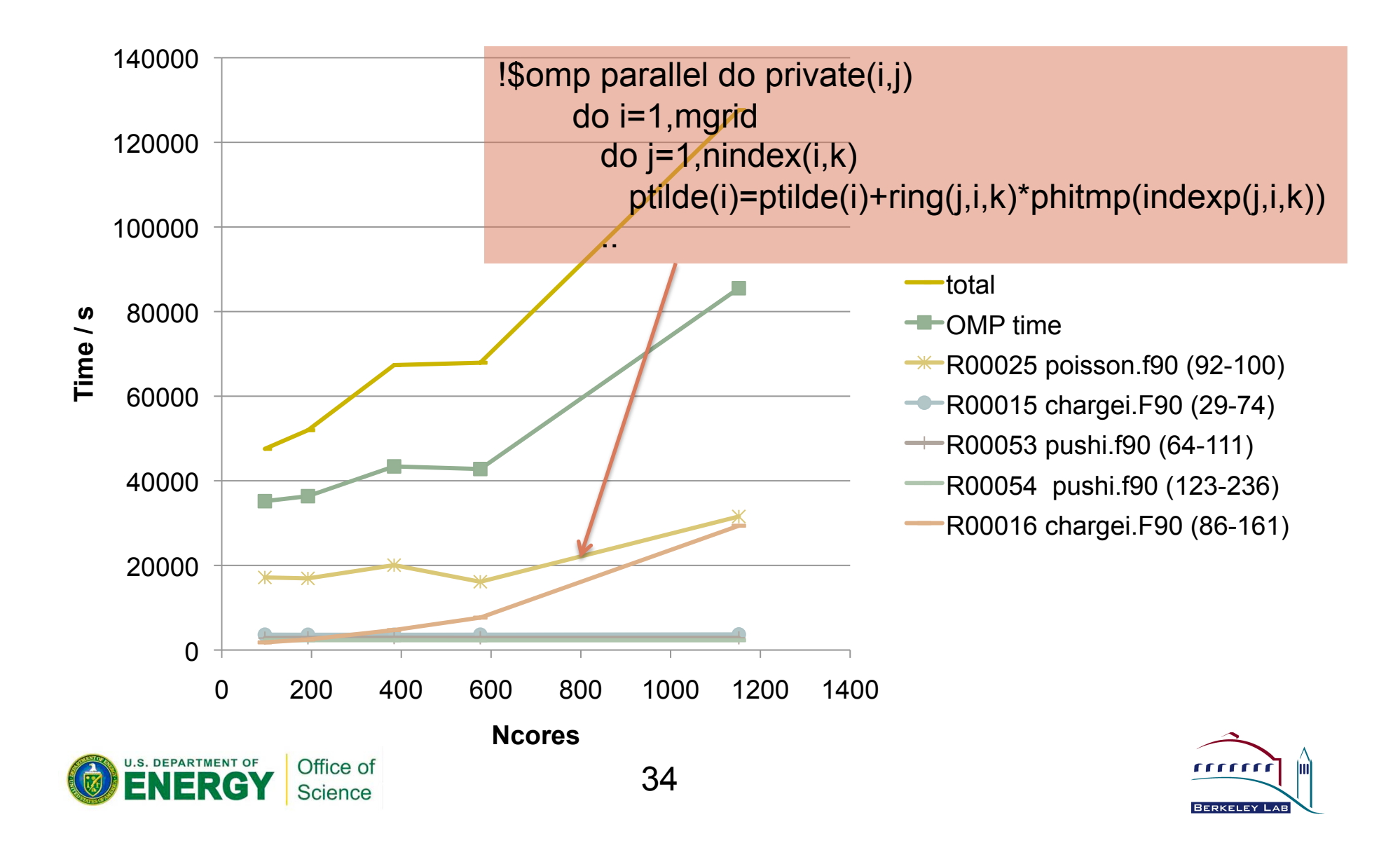

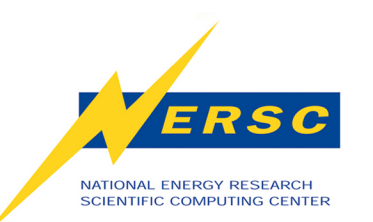

# **PARATEC - First Principles Electronic Structure Calculations**

- **First Principles: Full quantum mechanical treatment of electrons**
- **Gives accurate results for Structural and Electronic Properties of Materials, Molecules, Nanostructures**
- **Computationally very expensive (eg. grid of > 1 million points for each electron)**
- **Density Functional Theory (DFT) Plane Wave Based (Fourier) methods probably largest user of Supercomputer cycles in the world.**
- **~13% total NERSC workload including single "biggest" code VASP**
- **PARAllel Total Energy Code (PARATEC) proxy in the NERSC6 ibenchmark suite**  $\frac{1}{1}$

#### *ab initio* **Density Functional**  ERSC NATIONAL ENERGY RESEARCH **Theory (Kohn 98 Nobel Prize)**  SCIENTIFIC COMPUTING CENTER

Many Body Schrodinger Equation (exponential scaling )

$$
\left\{-\sum_{i} \frac{1}{2} \nabla_{i}^{2} + \sum_{i,j} \frac{1}{|r_{i} - r_{j}|} + \sum_{i,j} \frac{Z}{|r_{i} - R_{j}|}\right\} \Psi(r_{1},..r_{N}) = E \Psi(r_{1},..r_{N})
$$

**Kohn Sham Equation (65): The many body ground state problem can be mapped onto a single particle problem with the same electron density and a different effective potential (cubic scaling).**

$$
\left\{-\frac{1}{2}\nabla^2 + \int \frac{\rho(r')}{|r-r'|} dr' + \sum_{I} \frac{Z}{|r-R_I|} + V_{XC}\right\}\psi_i(r) = E_i \psi_i(r)
$$
  

$$
\rho(r) = \sum_{i} |\psi_i(r)|^2 = |\Psi(r_1,..r_N)|^2 \text{ Use Local Density Approximation}
$$
  
(LDA) for  $V_{XC}[\rho(r)]$  (good Si;Q)  
SNERCY Science  
36

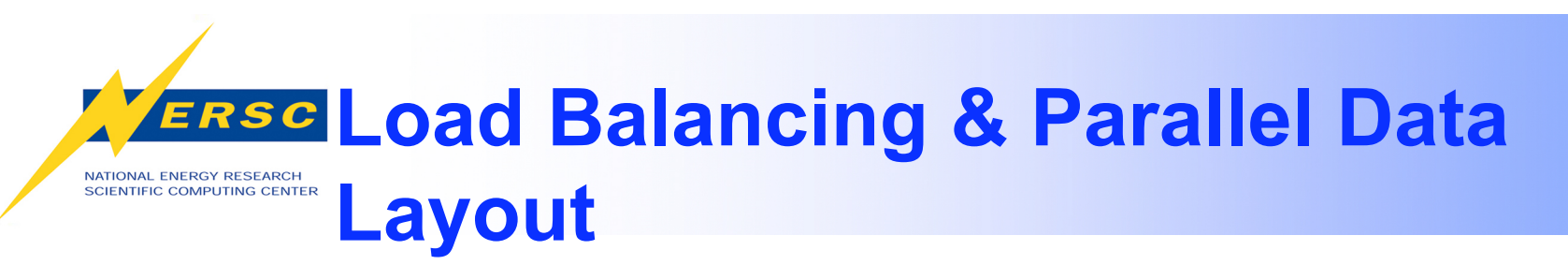

- **Wavefunctions stored as spheres of points (100-1000s spheres for 100s atoms)**
- • **Data intensive parts (BLAS) proportional to number of Fourier components**
- • **Pseudopotential calculation, Orthogonalization scales as N3 (atom system)**
- **FFT part scales as N2logN**

**Data distribution: load balancing constraints (Fourier Space):**

- each processor should have same number of Fourier coefficients (N<sup>3</sup> calcs.)
- • **each processor should have complete columns of Fourier coefficients (3d FFT)**

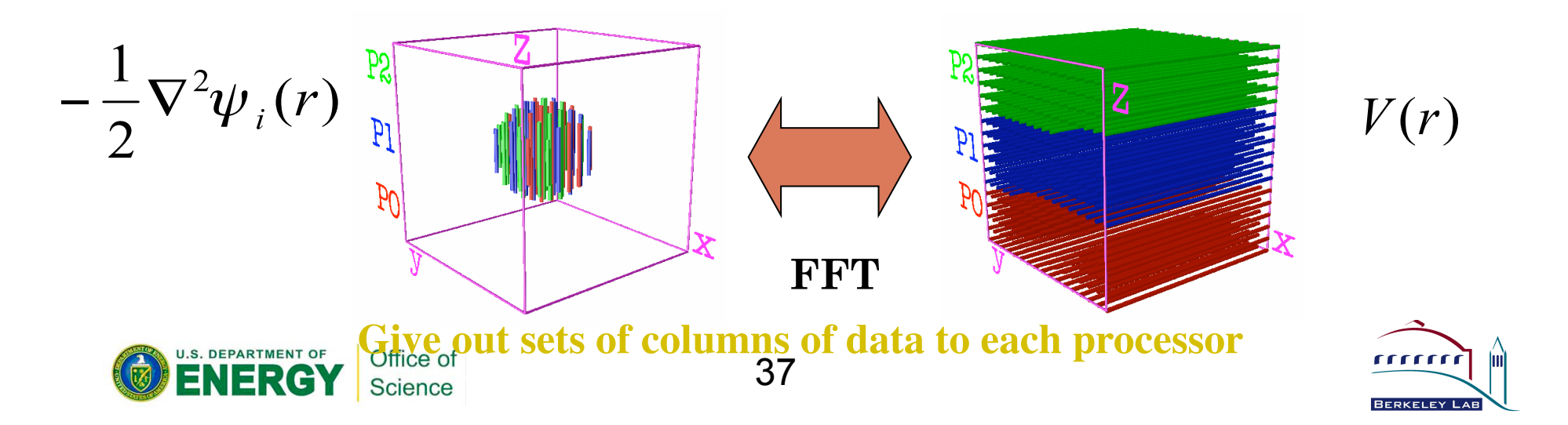

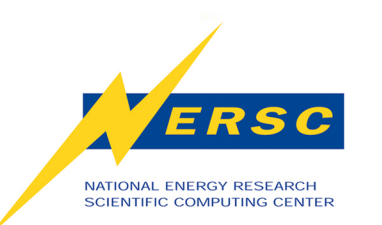

## **Basic algorithm & Profile of Paratec**

- **Orthogonalization ZGEMM** 
	- – **N3**
- • **FFT** 
	- **N ln N**
- **At small concurrencies ZGEMM dominates at large FFT**

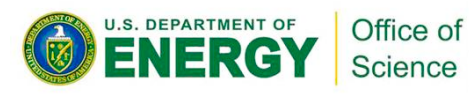

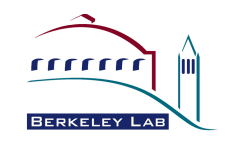

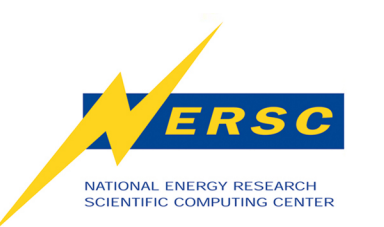

## **What OpenMP can do for Paratec?**

## • **ZGEMM very amenable to threading**

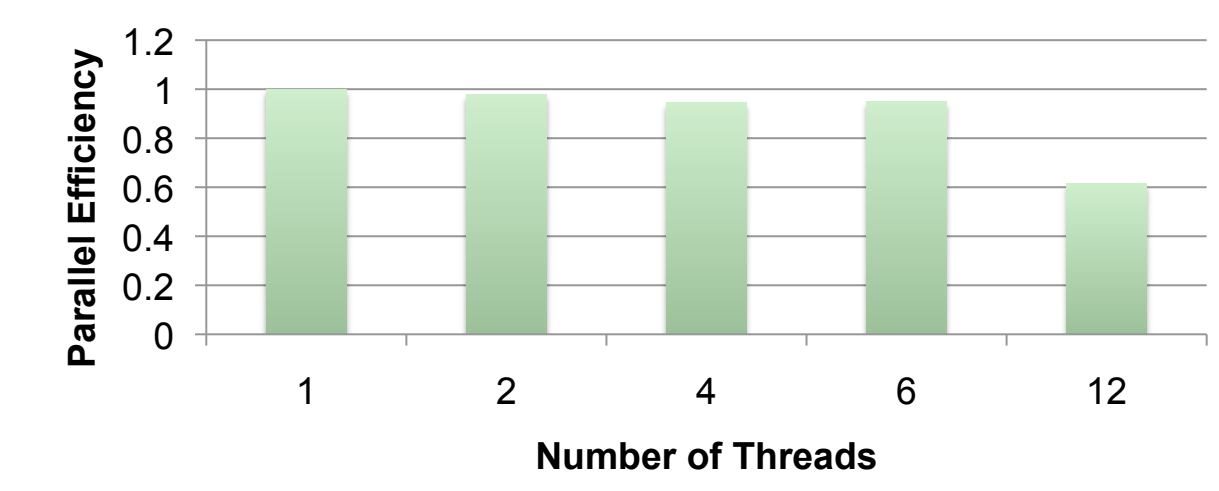

- **FFT also** 
	- **Can thread FFT library calls themselves**
	- **Can 'package' individual FFT's so that messages are combined -> more efficient communication**

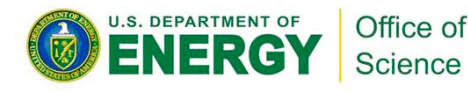

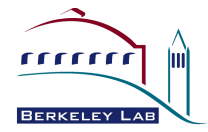

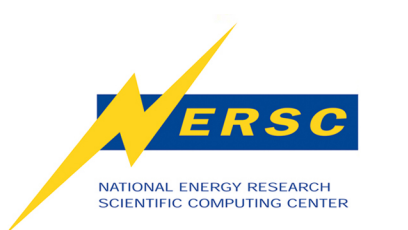

#### **Paratec MPI+OpenMP Performance**

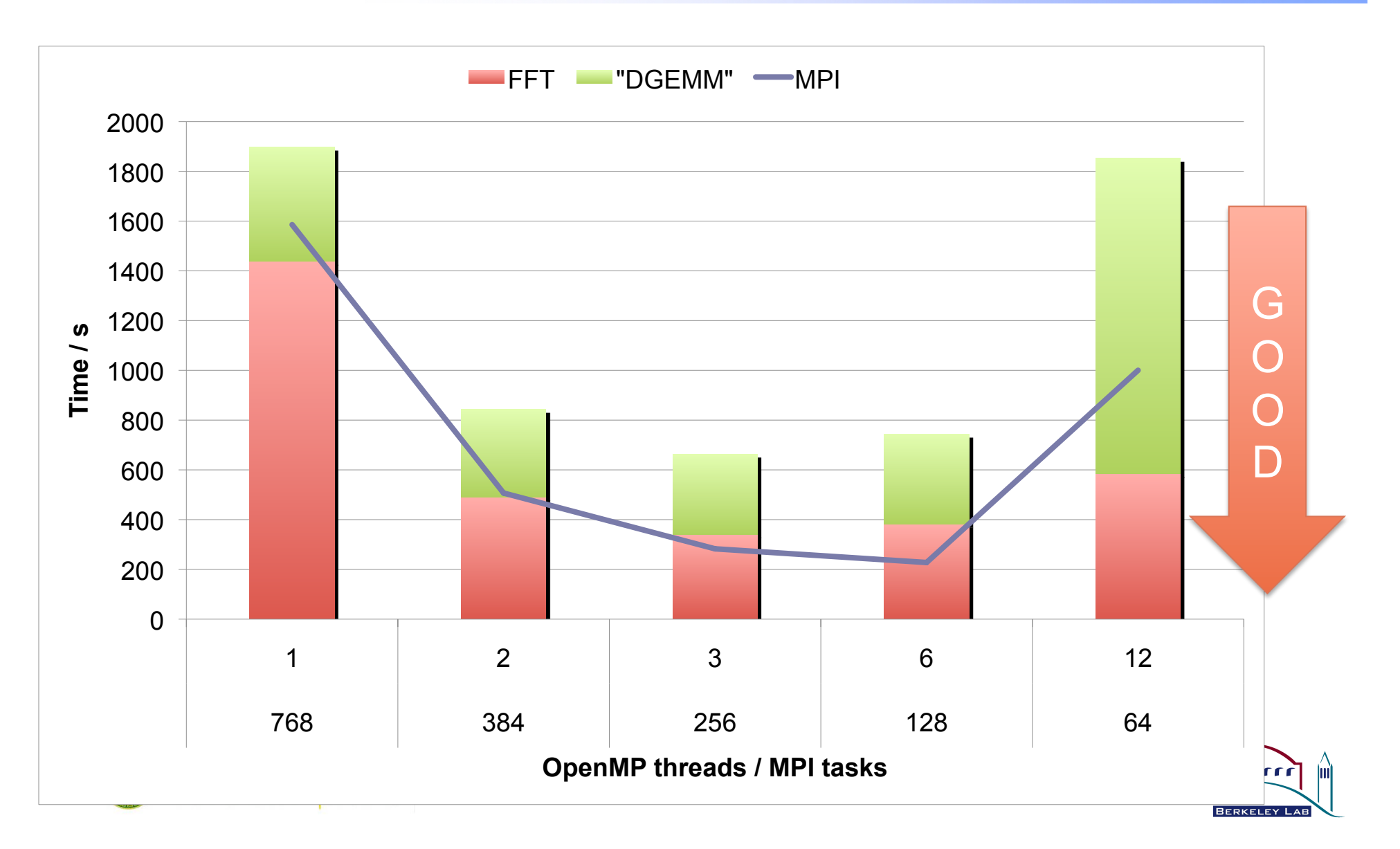

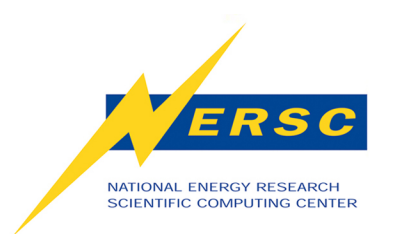

## **Parallel "ZGEMM"**

Computation Communication

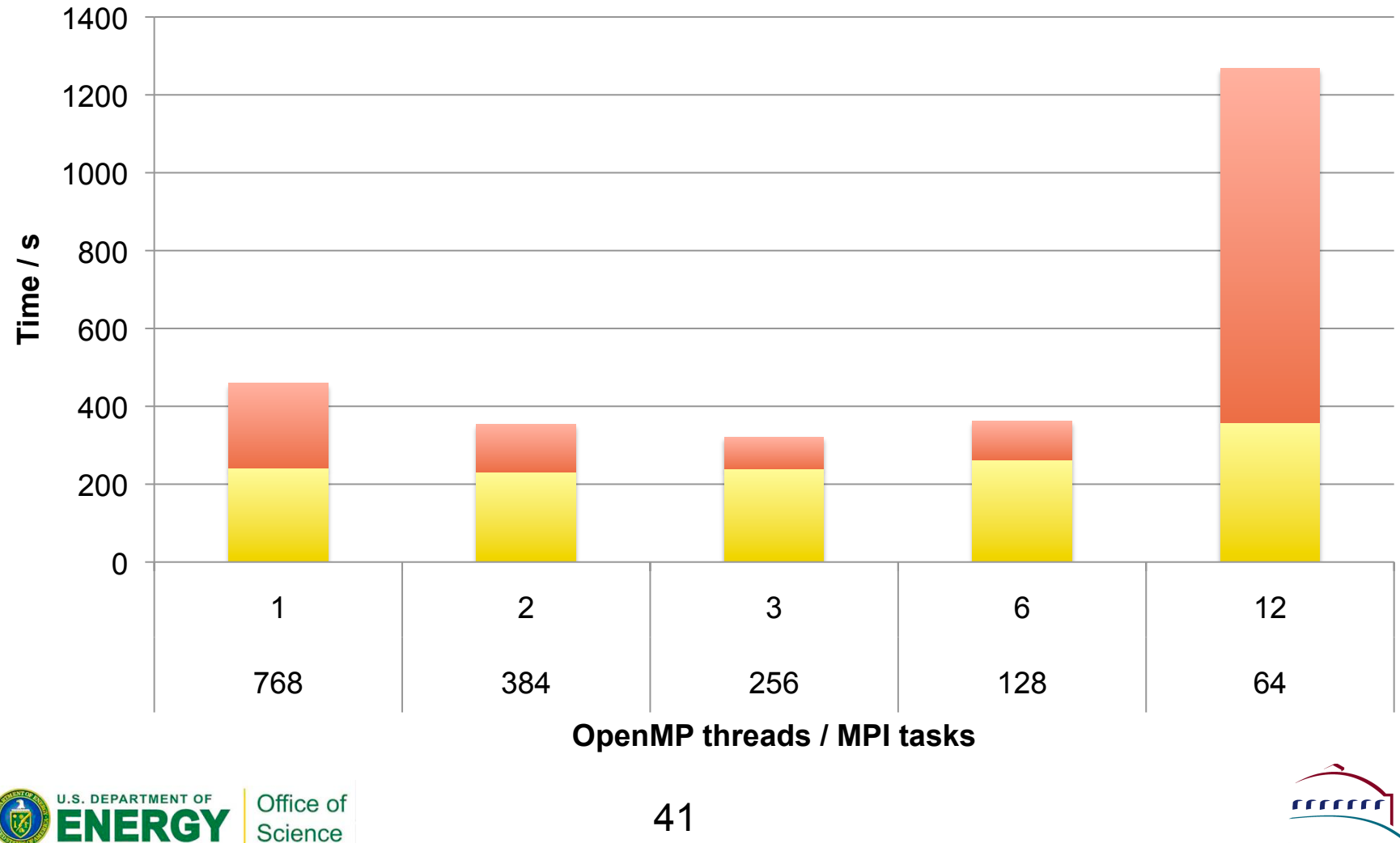

**BERKELEY L** 

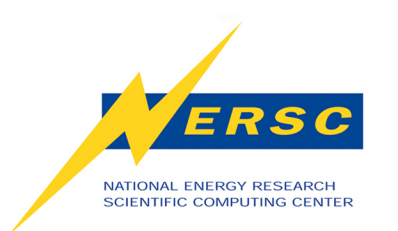

### **FFT Breakdown**

**Computation Communication** 

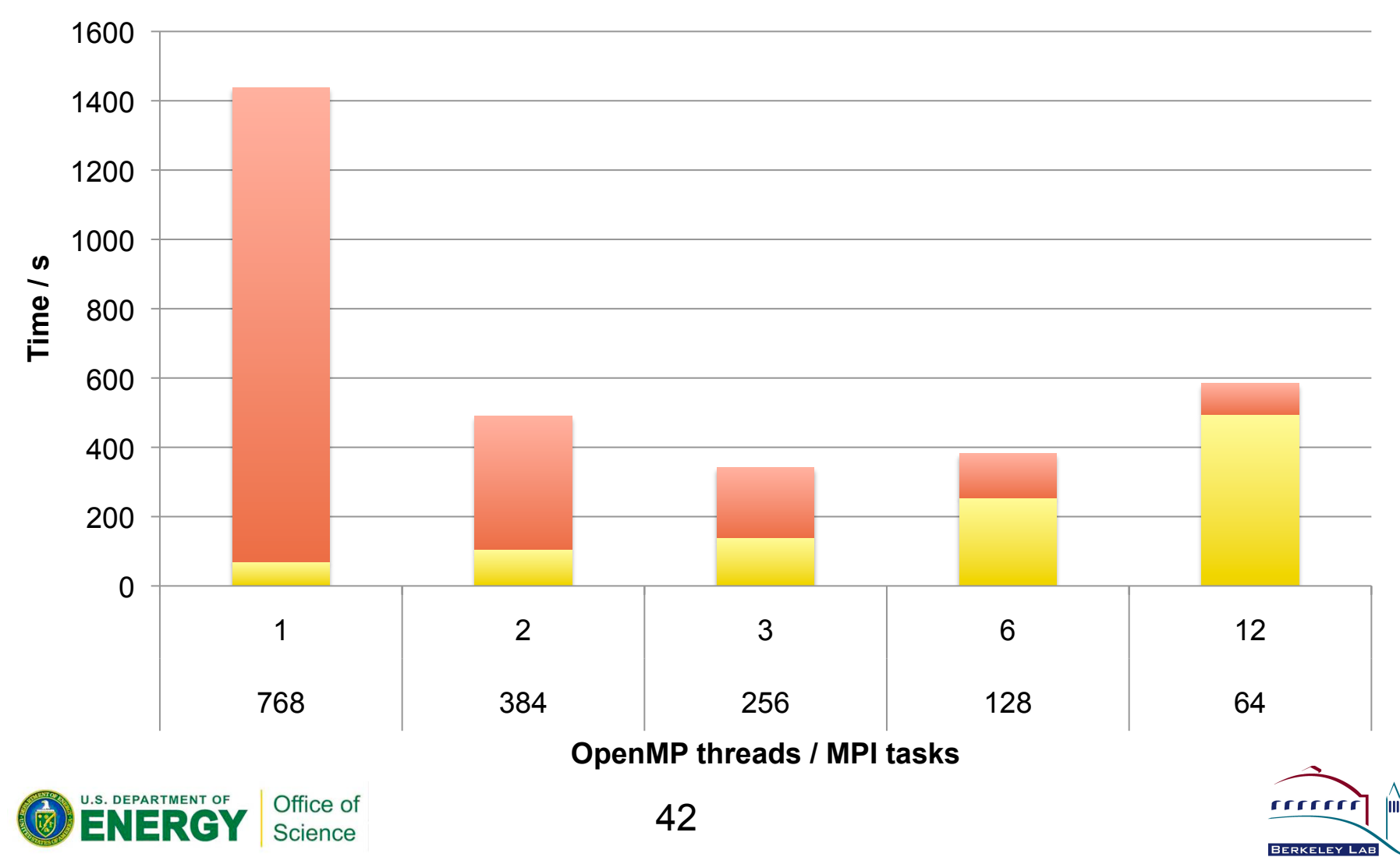

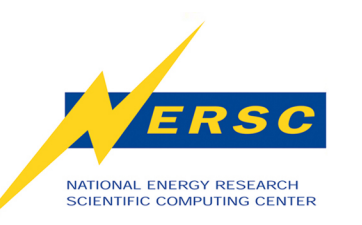

## **PARATEC - Memory Usage**

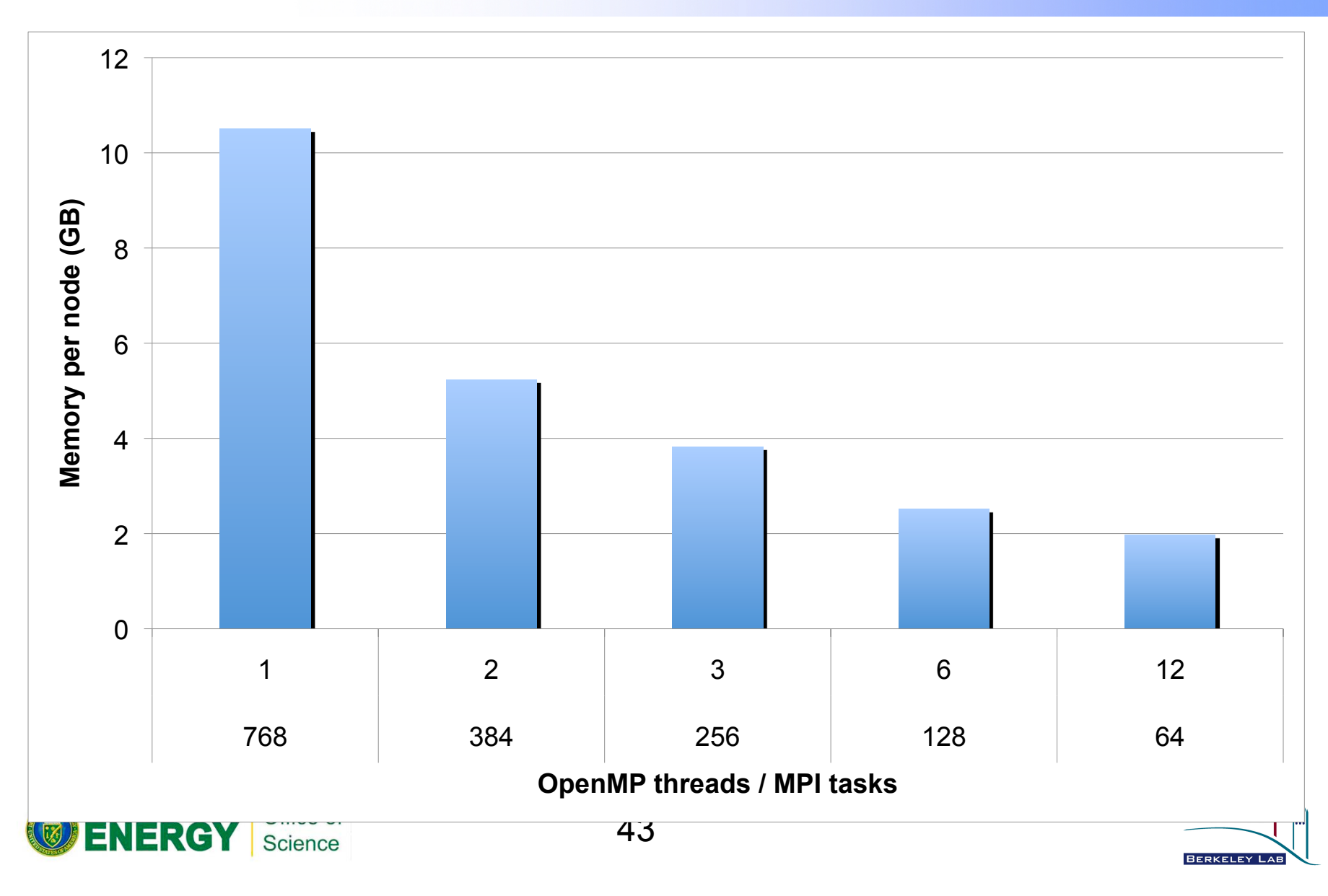

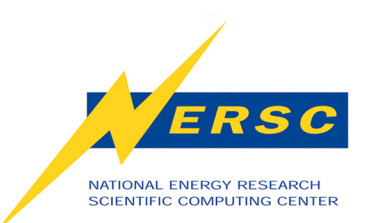

# **Finite Volume Community Atmospheric Model- fvCAM**

- **Dynamics and physics use separate decompositions** 
	- **physics utilizes a 2D longitude/latitude decomposition**
	- – **dynamics utilizes multiple decompositions** 
		- **FV dynamics 2D block latitude/vertical and 2D block longitude/latitude**
- **Decompositions are joined with transposes**
- • **Each subdomain is assigned to at most one MPI task**
- • **Additional parallelism via OpenMP ~500 OpenMP directives over 72 .F90 files**

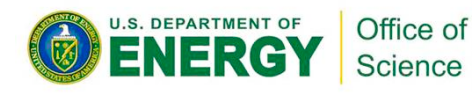

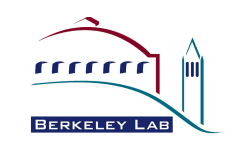

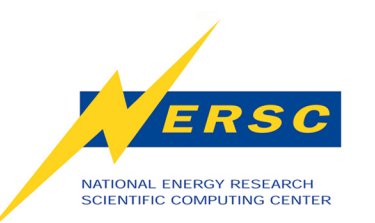

**fvCAM coordinate system** 

- **576x361x28 grid (Longitude x Latitude x Vertical) (X Y Z)**
- **Original problem definition 240 MPI tasks - 60(Y) x 4(Z,X) decomposition**
- **Dynamics uses Lat-Vert and Lat-Long**
- **Physics uses Lat-Long decomposition**

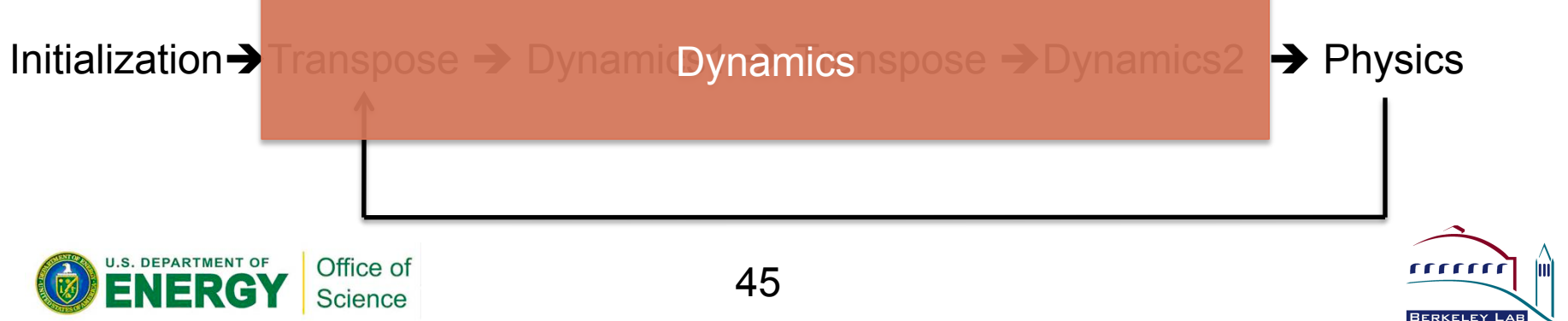

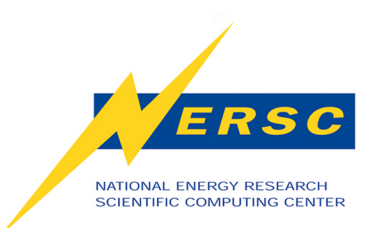

## **fvCAM MPI+OpenMP Performance**

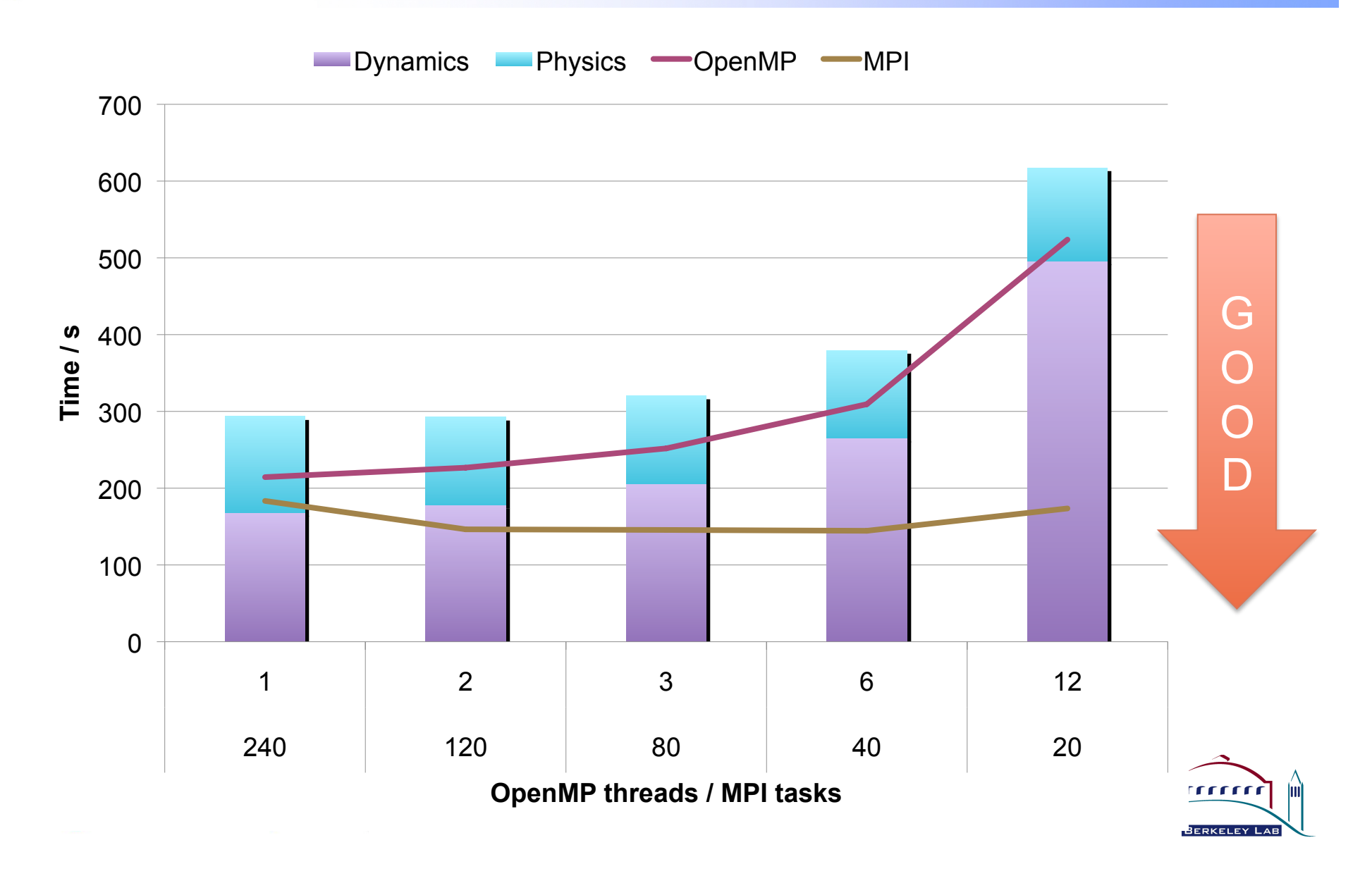

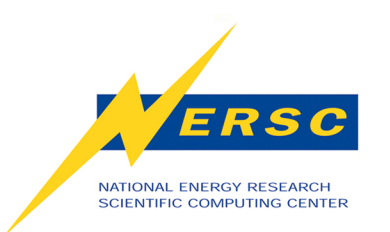

## **fvCAM Physics**

OpenMP MPI

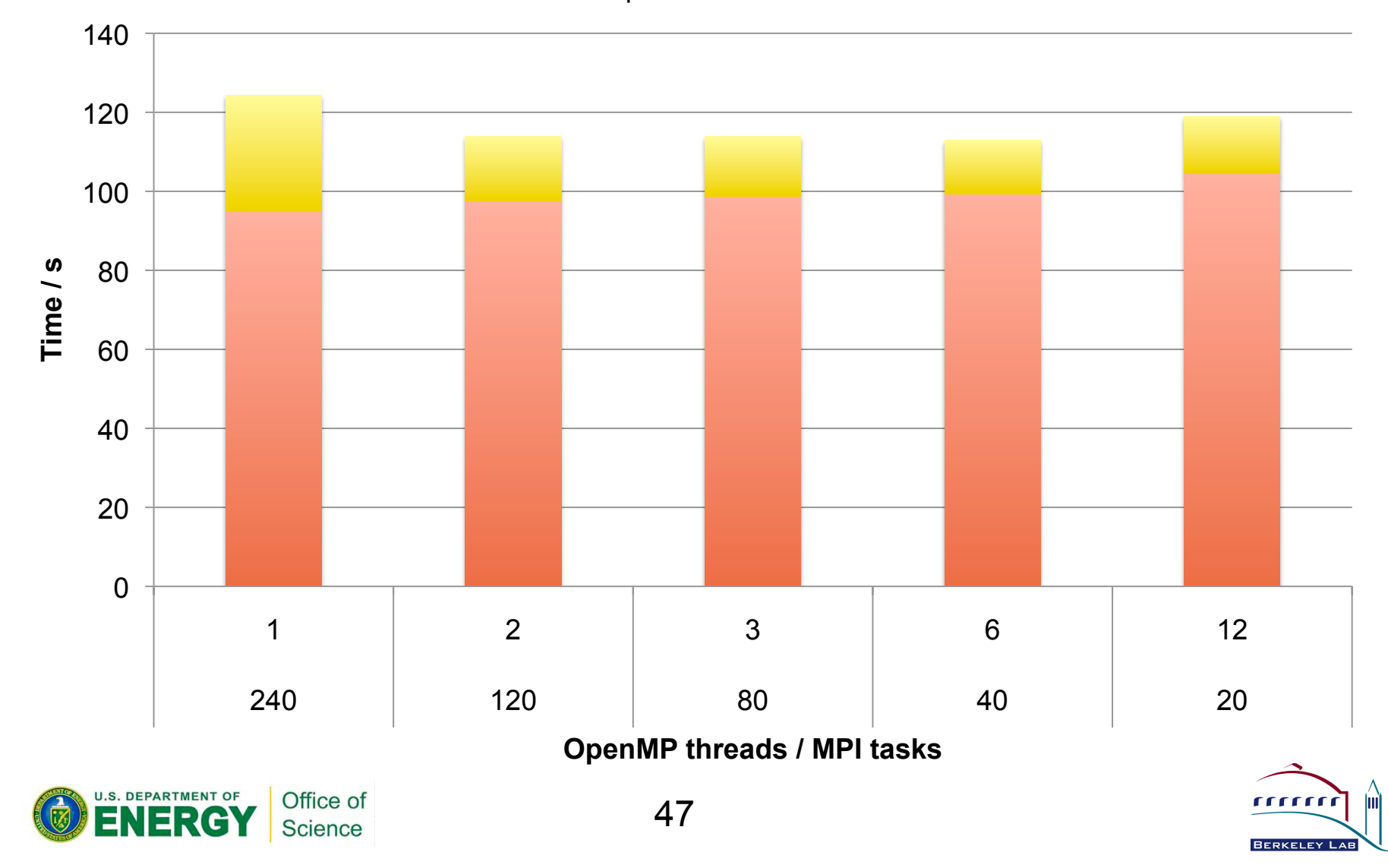

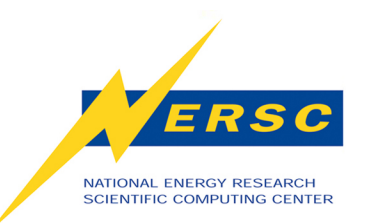

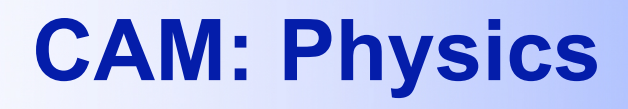

- **Columnar processes (typically parameterized) such as precipitation, cloud physics, radiation, turbulent mixing lead to large amounts of work per thread and high efficiency !\$OMP PARALLEL DO PRIVATE (C)**
- **do c=begchunk, endchunk**
	- **call tphysbc (ztodt, pblht(1,c), tpert(1,c),**
	- **snowhland(1,c),phys\_state(c),phys\_tend(c), pbuf,fsds(1,c)....**

**enddo**

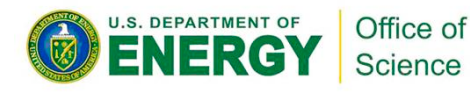

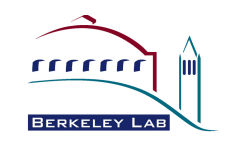

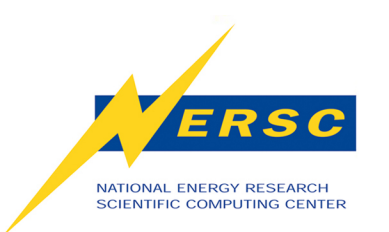

## **fvCAM - Dynamics**

OpenMP MPI

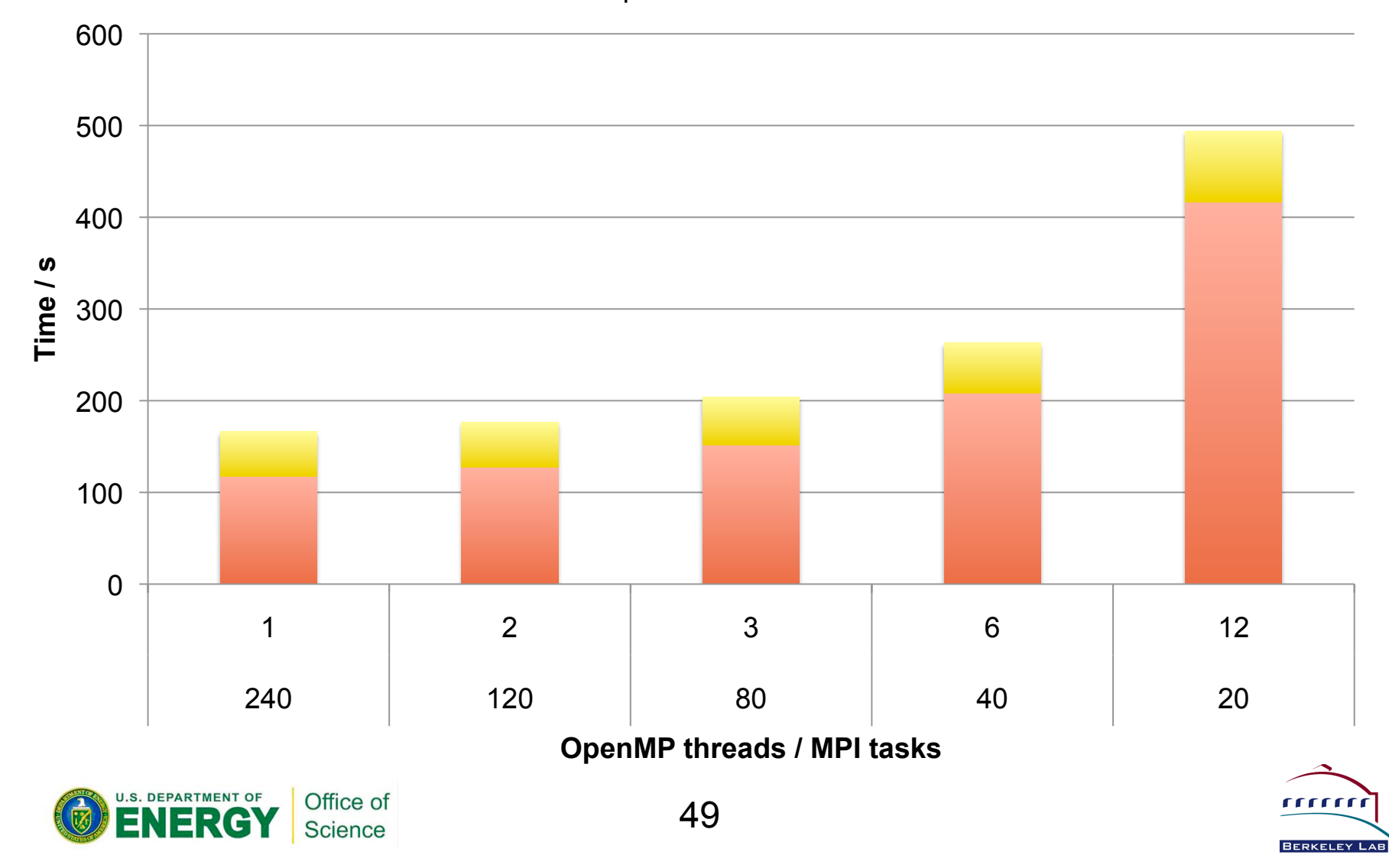

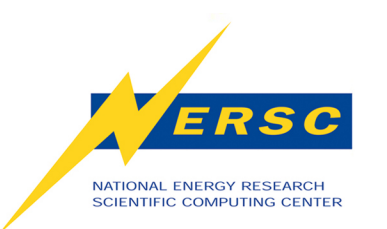

#### **Less Memory Usage with OpenMP Compared to Flat MPI**

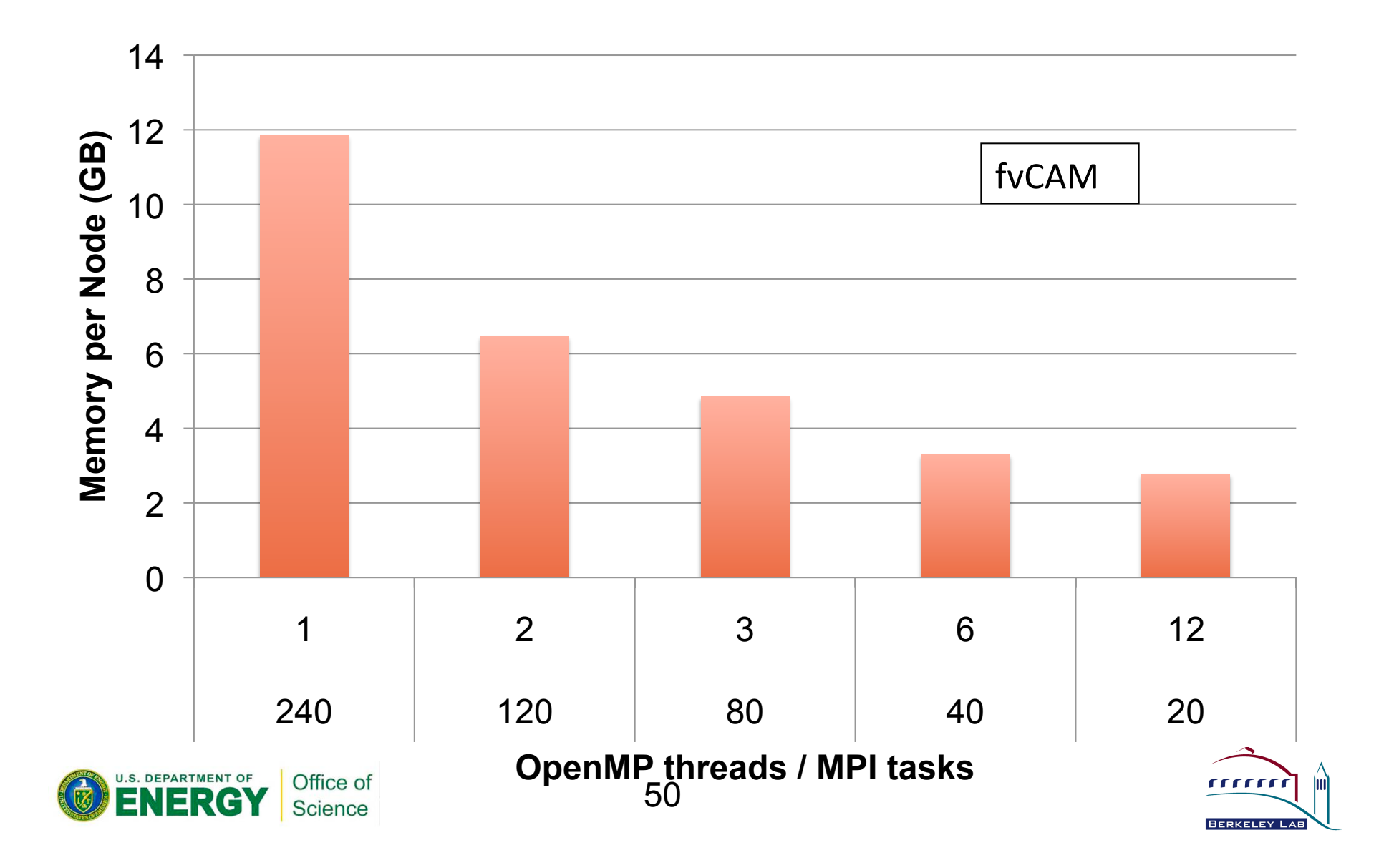

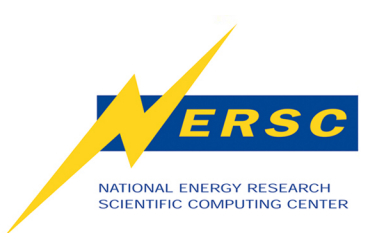

# **Advanced OpenMP techniques**

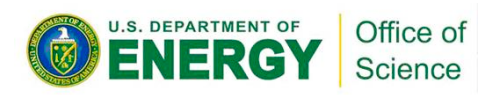

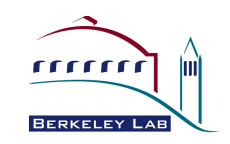

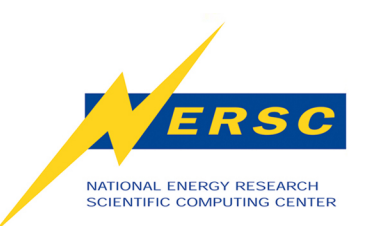

## **GTC - Shifte Routine**

- **Which e- to move?**
- **Pack e- to be moved**
- Communicate # e<sup>-</sup> to **move**
- **Repack non-moving e-**
- **Send/Recv e-**
- **And again….**

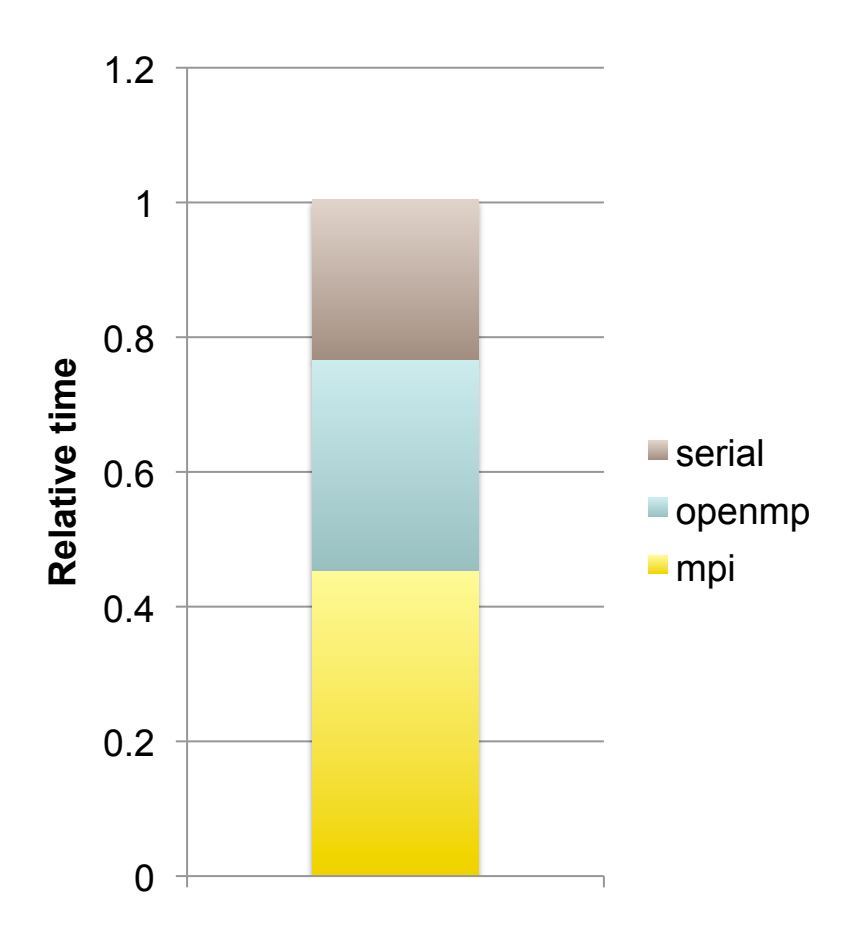

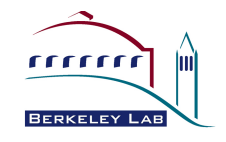

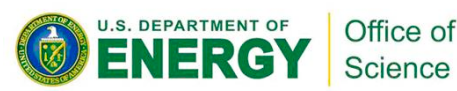

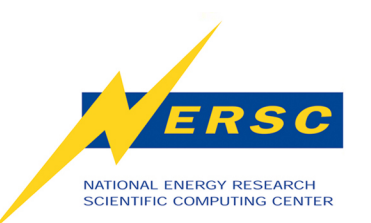

## **Shifte Routine**

- Which e<sup>-</sup> to move?  $ှ$
- **Pack e-to be moved X**
- Communicate # e<sup>-</sup> to **move** ✗
- **Repack non-moving e-**  ✗
- **Send/Recv e-** ✗
- **And again…..**

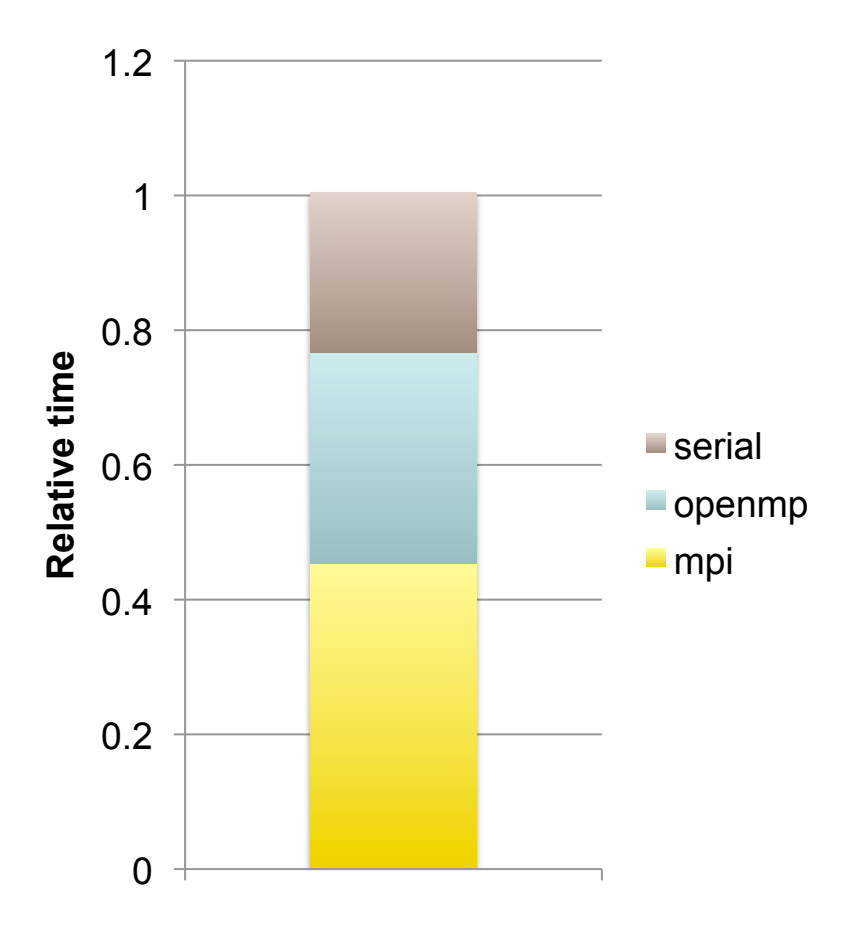

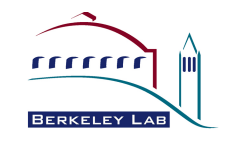

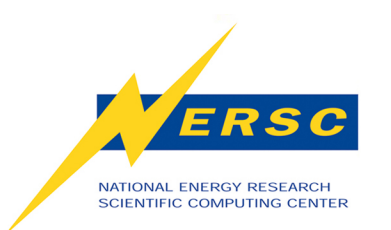

### **OPENMP tasking**

#### Idle Threads Can Execute Tasks in pool

Executing Thread Encountering Task Region Adds Task to pool #pragma omp task

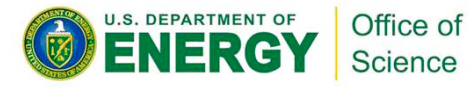

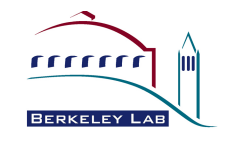

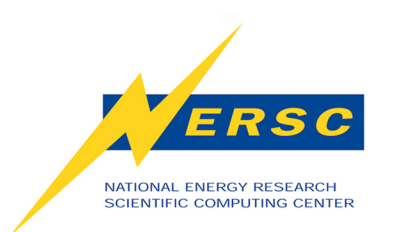

## **Tasking - Results**

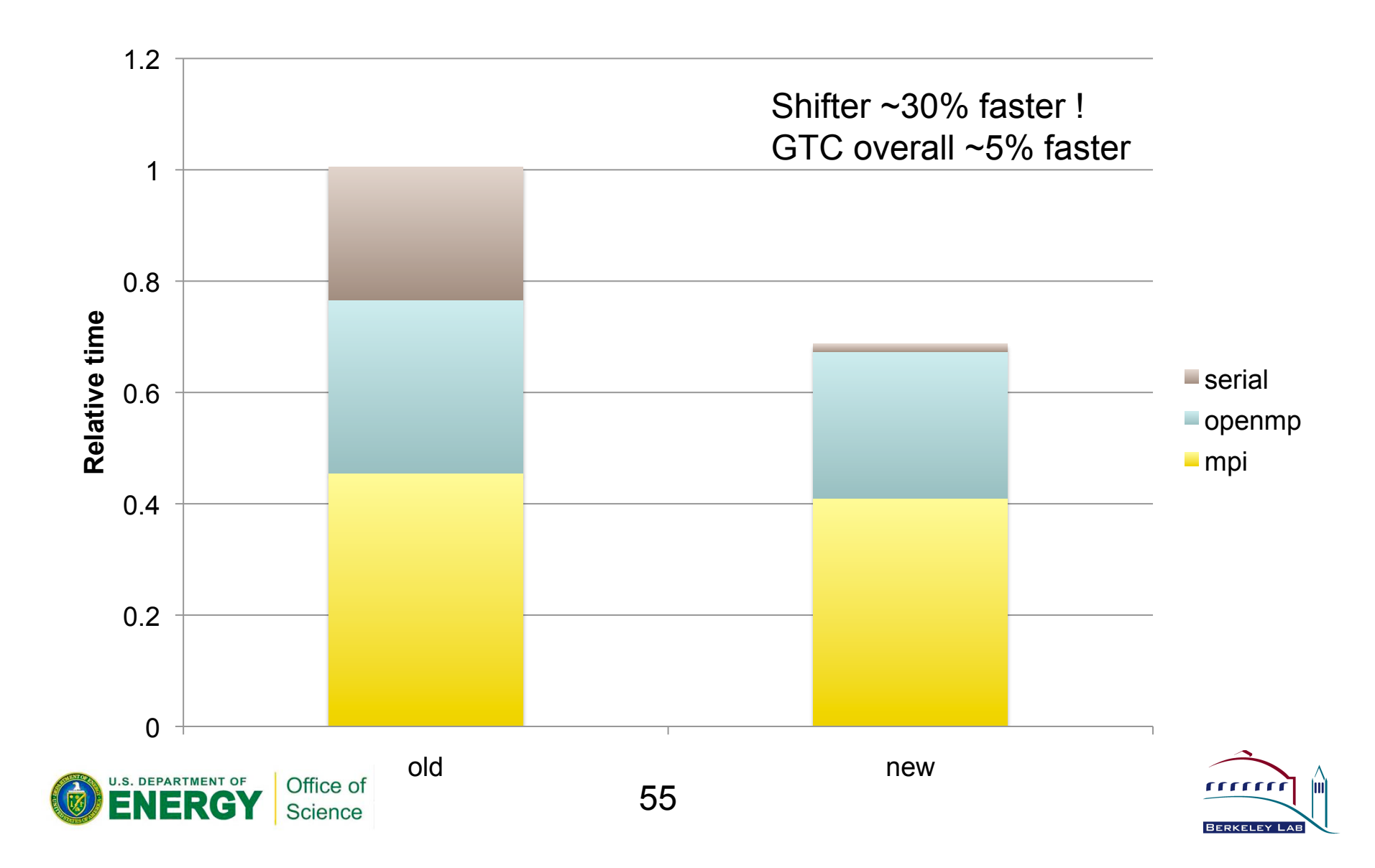

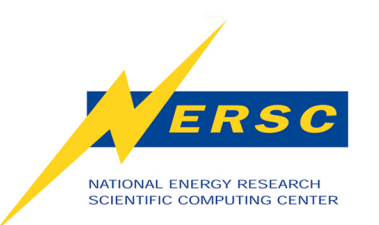

## **Summary**

- **OpenMP + MPI can be faster than pure MPI and is often comparable in performance**
- **Beware NUMA !** 
	- **Don't use >6 OpenMP threads unless absolutely necessary or you can 'first-touch' perfectly**
- • **Beware !\$OMP critical !** 
	- **Unless you absolutely have to**
- **Need Holistic view of your codes performance bottlenecks** 
	- **Adding more cores may not help –transpose**

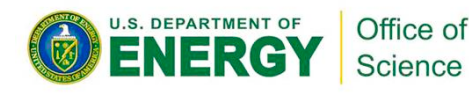

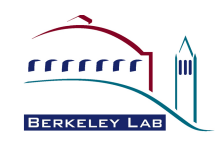

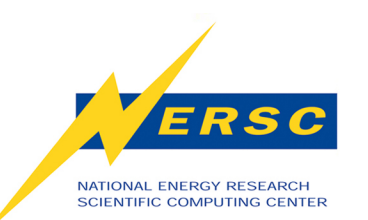

# **Advice to NERSC Users - Hopper**

#### **1. Should I use OpenMP?**

- + **Need to save memory and have duplicated structures across MPI tasks**
- + **Routine that parallelises with OPENMP only Poisson routine in GTC**
- **Reduction operations charge & push in GTC**
- **Threads can be hard locks, race conditions**
- **2. How hard is it to change my code?** 
	- **Easier than serial to MPI**
	- **Easier than UPC/ CAF ?**

#### **3. How do I know if it's working or not?**

57 **EDEPARTMELR, M., COMPP, TAU, HPCToolkit, Craypat** 

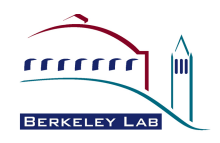

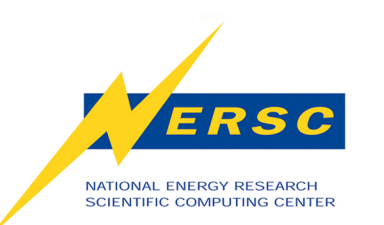

**Lessons for NERSC Users-Longer Term** 

- **Are you going to tell me in 3 years that I should have used CAF/UPC/Chapel ?**
- **Uncertainty about Future Machine model** 
	- **GPU programming model streaming**
	- **Many lightweight cores**
- **OpenMP as it stands today is not ideally suited to either model** 
	- **Mend it? Broken ?? (GPU flavor of OMP)**

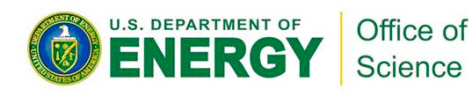

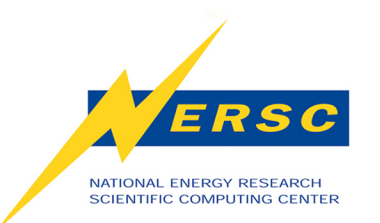

## **Next Steps for COE**

- **Phase 1 completing** 
	- **Application studies completed**
	- **Final technical report by end of year**
- **Phase 2 starting up** 
	- **Apply lessons from phase1 to leading application codes** 
		- *VASP: largest user base at NERSC (create OpenMP implementation)*
	- **Selecting advanced programming models for study**
	- **Selecting representative applications and kernels from NERSC-6 applications** 
		- *GTS: represents broad class of PIC algorithms (create CAF version)*

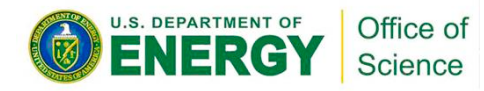

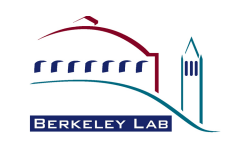

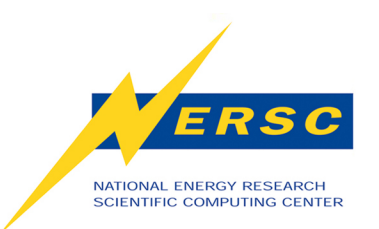

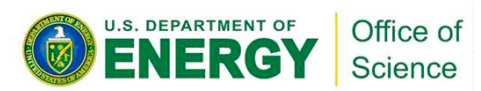

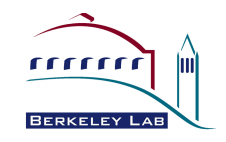